## FRANÇOIS COUPERIN

# L'ART . de toucher Le Clavecin

Die Kunst das Clavecin zu spielen<br>The Art of playing the Harpsichord

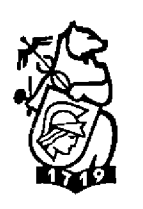

## BREITKOPF & HÄRTEL · WIESBADEN

Edition Breitkopf Nr. 5560

## $AVANT = PROPOS$

L'Art de toucher le Clavecin, de François Couperin peut soutenir la comparaison avec son œuvre impérissable de compositeur, dont l'importance réside dans l'originalité de son style de claveciniste. Avec cet ouvrage, en effet, Couperin a, le premier, donné au monde musical une véritable méthode de clavecin.

Après plus de deux siècles, la présente traduction comble le vœu qu'exprimait son auteur en ces termes;

«Je souhaite que quelqu'un se donne la peine de nous traduire, pour L'utilité des ètrangers, Et puisse leur procurer les moyens de juger de L'éxcèlence de notre Musique instrumentale.»

Couperin travailla plus d'un an à cet ouvrage, pour le faire paraître en 1716. En 1717, il en publia une seconde édition corrigée, qu'il priait les possesseurs de la première d'édianger contre celle-ci, afin de profiter des corrections.

Quoique Max Seiffert nous en ait donné l'essentiel dans sa Geschichte der Klaviermusik (pag. 291 et suiv.). il m'a paru non seulement désirable mais nécessaire, - étant donné la renaissance actuelle du clavecin et le petit nombre d'exemplaires qui subsistent de l'ouvrage de Couperin, - d'en publier le texte intégral, il est indispensable, en effet, à qui veut rendre la musique de Couperin et celle des clavecinistes du XVIII<sup>e</sup> siècle en général.

Lorsqu'on lit avec attention cet ouvrage, élaboré dans le plus petit détail par le grand claveciniste, on se rend compte qu'il ne suffit pas de posséder un clavecin pour savoir en jouer de cet instrument, et qu'il s'en faut de beaucoup que les pianistes qui ont le bonheur de pouvoir en acquérir un soient de véritables clavecinistes. L'instrumentiste moderne devra faire un retour sur lui-même, et l'auditeur apprendra à comprendre que la musique ancienne ne peut retrouver tout son prix et sa fraîcheur que par une exécution aussi fidèle que possible et conforme à la nature de l'instrument.

Le texte français reproduit l'édition originale de Bercy et du Plessy, d'après l'exemplaire conservé à la Preussische Staatsbibliothek de Berlin. C'est ce qui expliquera que l'orthographe et la ponctuation en diffèrent de celles d'aujourd'hui. La traduction suit fidèlement le texte, mais, dans les passages, obscurs à première vue, par suite de la manière d'écrire ou de tournures particulières au XVIII<sup>e</sup> siècle, j'ai préféré au mot à mot une traduction qui en rende le sens. J'ai ajouté en appendice le tableau des agréments employés par Couperin.

## PREFACE

The lasting significance of François Couperin as a composer, which rests on the keyboard style peculiar to himself, is fully equalled by his work, "The art of playing the Harpsichord". With this he gave to the musical world the first real "Pianoforte Tutor".

The translation carries out to day, after more than 200 years, Couperin's own wish:

"I wish someone would take the trouble to translate us for the benefit of foreigners, and would thus give them the possibility of judging for themselves of the excellence of our instrumentalmusic."

For over a year he laboured at this work, to publish it in 1716. In 1717 he produced a new edition, amended and improved, requesting those who owned copies of the first to exchange them for the new ones, so that they might not be the losers.

Although we are indebted to Max Seiffert, for the essential part of the contents in his History of Keyboard music, Page 291, it seemed to me, nevertheless, not only desirable, but, in view of the renascence of harpsidord playing today, and the scanty number of copies of the work available, also imperative to make the entire contents of the book accessible, for a knowledge of it is indispensable in order to give a good rendering not only of Couperin's Keyboard music, but further, for the playing of harpsidord music of the 18<sup>th</sup> century generally.

That with the possession of a harpsichord the art of playing it has not yet been acquired, and that the pianist who is fortunate enough to be able to buy an instrument is still far from being a harpsidiord player (Cembalist), will be experienced by everyone who has carefully studied the finely elaborated work of this the greatest of Masters of the Harpsichord.

The modern player will have to readjust himself, and the listener learn to understand that only by a really faithful rendering of the old music, adapted to the instrument, can the latter reveal all the diarm and freshness of quality which is its own.

The frendi text adheres to the original printing, produced by Bercy and Du Plessy, of the copy in the possession of the Prussian State-Library in Berlin, this explains the slight deviations from the spelling and punctuation of today. The translation keeps strictly to the text, but in places where either by Couperin's way of writing, or by turns of speech peculiar to the early 18<sup>th</sup> century, a want of clearness is apparent at first sight, I have preferred to give the sense of the words rather than their literal translation. As an appendage I add Couperin's Table of ornaments.

## PRÉFACE

La Méthode que je donne icy est unique, et n'a nul raport à la Tablature, qui n'est qu'une science de Nombres; mais j'y traite sur toutes choses (par principes démontrés) du beau Toucher du Clavecin. J'y crois même donner des Notions assés claires (du goût qui convient à cet instrument) pour être aprouvé des habiles, et aider ceux qui aspirent à le devenir. Comme il y a une grande distance de la Grammaire à la Déclamation, il y en a aussi une infinie entre la Tablature, et la facon de bien-jouer. Je ne dois donc point craindre que les gens éclairées s'y méprénent; je dois seulement exhorter les autres à la docilité, et à se dépottiller des préventions qu'ils pouvoient avoir, au moins les dois je assurer tous, que ces principes sont absolument nécessaires pour parvenir à bien éxécuter mes Piéces.

## **VORWORT**

Die Methode, die ich hier gebe, ist die einzige ihrer Art und hat keinerlei Beziehungen zu der Tabulatur, die nur eine Zahlenwissenschaftist; vor allem behandle ich aber darin (durch erwiesene Grundsätze) das schöne Clavecinspiel. Ich glaube dabei auch ausreichend deutliche Begriffe von dem Stil, der diesem Instrument eigen, zu geben, um von Kennern anerkannt zu werden, und denen zu helfen, die das Bestreben haben, solche zu werden. So weit der Weg von der Grammatik zur Deklamation ist, so unendlich lang ist er auch von der Tabulatur bis zum guten Spiel. Ich brauche gewiß nicht zu befürchten, daß die Unterrichteten mich mißverstehen könnten, nur die andern muß ich ermahnen, sich belehren zu lassen, und sich von den Vorurteilen, die sie haben könnten, zu befreien. Zum mindesten muß ich aber allen versichern, daß diese Grundsätze durchaus notwendig sind, um zu einer guten Ausführung meiner Stücke zu gelangen.

## **PREFACE**

The Method which I give here is unique, and bears no relation to the Tablature. which is merely a Science of numbers; but here (demonstrated by rules). I deal in particular with the Art of fine playing on the Harpsichord. I believe even that I give some notions (on the taste and style suited to this instrument) which are sufficiently clear to be approved of by the skilful, and to be a heep to those who aspire to become so.

Just as there is a long way to go from Grammar to Declamation, so too the distance from the Tablature to the art of playing well is immense.

I need not fear, there fore, that there will be any misapprehension on the part of those people who are more enlightened; I need only exhort the others to be docile, and to lay aside any prejudices they may have; in any case I must assure all that these rules are absolutely necessary if they are to attain success in the execution of my Pieces.

## PLAN DE CETTE METHODE

La position du corps, celle des mains, Les agrémens qui seruent au jeu, De petits exercices-preliminaires, et essentiels, pour paruenir à bien jouer, quelques remarques sur la maniere de bien doigter; relatiues à beaucoup d'endroits de mes deux livres de Piéces huit préludes diversifiés, proportionnés au progrés que ie suppose qu'on doit faire; dont les doigts sont chiffrés; Et que j'ai entremèlés d'obseruations pour executer auec goust, sont les parties de cet Ouvrage.

La modestie de quelques-uns des plus habiles Maitres de Clavecin qui sans répugnance m'ont fait L'honneur à differentes fois de venir me consulter sur la manière. Et le goust de toucher mes pieces me fait esperer que Paris, la Province, et les Etrangers, qui tous les ont recties favorablement, me Scauront gré de leur donner une méthode sure, pour les bien executer: et mème c'est ce qui ma determiné à la donner entre mon premier Livre de pieces et le Second qui vient d'estre mis aujour.

Pour la facilité de ceux qui jouent les pieces de mes deux livres, j'expliqueray, et je chifreray les endroits les plus équivoques; et l'on poura tirer de ces exemples, des consequences utiles pour d'autres occasions.

L'âge propre à commencer Les enfans, est de six, à sept-ans: non pas que cela doive exclure Les personnes plus avancées: mais, naturèlement, pour mouler; et former des mains à L'exercice du Clavecin, le plutot, est le mieux; et comme la bonne-grace y est necessaire il faut commencer par la position du corps.

Pour être assis d'une bonne haulteur, il faut que le dessous des coudes, des

## PLAN DIESER METHODE

Die Haltung des Körpers, die der Hände, die Spielverzierungen, die kleinen Vortibungen, die zur Erlangung eines guten Spieles unerläßlich sind, einige Bemerkungen über den richtigen Fingersatz, die sich auf viele Stellen meiner beiden Clavecin-Bücher beziehen acht verschiedene den Fortschritten angepaßte und mit Fingersatz versehene Präludien, in die ich Bemerkungen eingeflochten habe, damit man sie geschmackvoll ausführe; - das sind die Teile dieses Werkes.

Die Bescheidenheit einiger der trefflichsten Meister des Clavecin, die ohne Rückhalt mir zu wiederholten Malen die Ehre gaben, mich über den Stil und die Spielart meiner Stücke zu befragen, läßt mich hoffen, daß Paris, die Provinz und die Fremden, die alle ihnen ein geneigtes Ohr geliehen, mir Dank wissen werden dafür, daß ich ihnen eine zuverlässige Methode gebe, um sie gut auszuführen. Und das ist es gerade was mich bestimmt hat, sie zwischen meinem ersten und zweiten Buch, das jetzt eben erschienen, herauszugeben.

Zur Erleichterung für alle, die die darin enthaltenen Stücke spielen, werde ich die zweifelhaftesten Stellen erklären und mit Fingersatz versehen, und aus diesen Beispielen wird man für andere Fälle die Nutzanwendung ziehen können.

Das geeignete Alter die Kinder mit dem Unterricht beginnen zu lassen, ist das sechste bis siebente Jahr. Das soll nicht etwa ältere Personen ausschließen: aber um die Hände für die Übungen am Clavecin zu modeln und zu formen, ist der früheste Anfang natürlich der beste, und da Anmut dazu unerläßlich ist, müssen wir mit der Körperhaltung beginnen.

Will man in richtiger Höhe sitzen, so muß die Unterseite der Ellenbogen, der

## PLAN OF THIS **METHOD**

The position of the body, that of the hands. The Ornaments used in playing. Little preliminary exercises, essential for the attainment of good execution. Some observations on good fingering, with reference to many passages in my two Books of Pieces. Divers Preludes, eight in number, arranged in order of difficulty, according to the progress which I consider ought to be made, for which the fingering is given; interspersed with remarks showing how they are to be played in good taste. These are the parts of this work.

The unpretentiousness of some of the most proficient Masters of the Harpsichord, who, nothing loath, have done me the honour at different times to come and consult me on questions of style and taste in playing my pieces, causes me to hope that in Paris, the Provinces and abroad, where, in all cases, they have been favourably received, people will be grateful to me for giving them a sure method of executing them well; and indeed, it is this which has determined me to place this work between my first Book of Pieces and the second, which has just been published.

For the help of those who play the pieces of my two books, I shall give explanations and fingerings for the most ambiguous passages, and from these examples, inferences may be drawn which will prove useful on other occasions.

The proper age at which children should begin is from six to seven years; not that that need exclude persons of a more advanced age, but naturally, in order to mould and form the hands for playing the Harpsichord, the earlier the better, and as 'good grace' is necessary, we must begin with the position of the body.

To be seated at the correct height, the under-surface of the elbows, wrists poignets; et des doigts soit de niveau: ainsy on doit prendre une chaise qui s'accorde à cette régle.

On doit mettre quelque chose de plus, ou de moins hault sous les pieds des jeunes personnes, à mesure qu'elles croissent: afin que leurs pieds n'étant point en l'air: puissent soûtenir le corps dans son juste equilibre.

La Distance à laquelle une personne formée doit être du clavier est à peu prés de neuf pouces, à prendre de la ceinture; et moindre à proportion pour les jeunes personnes.

Le milieu du corps, et celui du clavier doivent se raporter.

On doit tourner, un tant soit peu le corps sur la droite étant au clavecin: ne point avoir Les genoux trop serrés; et tenir ses pieds vis-avis L'un de L'autre; mais surtout le pièd droit bien en dehors.

A L'égard des grimaces du visage on peut s'en corriger soy-même en mettant un miroir sur le pupittre de L'épinette. ou du clavecin.

Sy une personne a un poignet trop hault en jouant, le seul remède que j'ave trouvé est de faire tenir une petitte baguétte-pliante par quelqu'un; laquelle sera passée par dessus le poignet déffectueux: et en même-tems par dessous L'autre poignet. Sy le déffaut est opposé, on fera. le contraire. Il ne faut pas, avec cette baguétte, contraindre absolument celuy, ou celle qui joue. Petit-à-petit ce déffant se corrige; et cette invention m'a sernie tres utilement.

Il est mieux, et plus séant de ne point marquer la mesure de la Teste, du corps. n'y des pieds. Il faut avoir un air aisé à son clavecin: sans fixer trop la vue sur quelque objet, ny L'auoir trop vague: enfin regarder La compagnie, s'il s'en trouve, comme sy on n'étoit point occupé d'ailleurs. Cet avis n'est que pour ceux qui jouent sans le secours de Leurs Livres.

On ne doit se servir d'abord que d'une épinette, ou d'un seul clavier de clavecin pour la premiere jeunesse; et que L'une, ou L'autre soient emplumés tres foiblement: cet article ètant d'une consequence infinie, La belle execution dépendant beauHandgelenke und der Finger eine gerade Linie bilden. Daher nehme man einen Stuhl, der die Erfüllung dieser Forderung ermöglicht.

Jungen Menschen lege man in dem Maße, wie sie wachsen, ein mehr oder weniger hohes Kissen unter die Füße, damit diese nicht in der Luft schweben und den Körper in richtigem Gleichgewicht halten können.

Der Abstand, den ein vollentwickelter Mensch vom Klavier einnehmen soll, muß ungefähr 9 Zoll (etwa 1/4 Meter) betragen. Bei jungen Menschen entsprechend weniger. Die Mitte des Körpers und des Klaviers müssen sich aufeinander richten.

Sitzt man am Clavecin, so drehe man den Körper ein klein wenig nach rechts, die Knie seien nicht krampfhaft geschlossen, die Fuße halte man nebeneinander, den rechten Fuß aber besonders nach außen.

Das Schneiden von Grimassen kann man sich selbst abgewöhnen, indem man einen Spiegel auf das Pult des Spinetts oder des Clavecin stellt.

Hält jemand das eine Handgelenk beim Spiel zu hoch, so ist das einzige Mittel, das ich dagegen gefunden, folgendes: Man lasse von einer zweiten Person eine kleine biegsame Gerte so halten, daß diese tiber das fehlerhaft gehobene Handgelenk hinweg- und gleichzeitig unter dem andern hindurchgeht. Ist der Fehler entgegengesetzt, so verfahre man umgekehrt. Man tue dem Spieler aber mit dieser Gerte keineswegs Zwang an. Nach und nach verliert sich dieser Fehler, und diese Erfindung hat mir schon gute Dienste getan.

Es ist besser und schicklicher, den Takt weder mit dem Kopfe, noch mit dem Körper oder den Füßen anzugeben. An seinem Clavecin soll man eine gefällige Miene zur Schau tragen.

Man hefte den Blick nicht starr auf einen bestimmten Gegenstand, schicke ihn aber auch nicht allzusehr ins Leere: endlich - man blicke die Gesellschaft. so eine vorhanden ist, an, als ob man gar nicht anderweitig beschäftigt wäre. Dieser Rat ist natürlich nur für die bestimmt, die ohne Hilfe ihrer Noten spielen.

Für den ersten Jugendunterricht bediene man sich lediglich des Spinetts oder nur eines Manuals auf dem Clavecin, und das eine wie das andre sei nur ganz schwach bekielt. Dieser Punkt ist von unendlicher Tragweite, denn ein schönes Spiel hängt

and fingers should all be on one level: therefore a chair must be chosen which will allow this rule to be observed.

It will be necessary to place some additional support under the feet of young people, varying in height as they grow, so that their feet, not dangling in the air, may keep the body properly balanced.

The distance at which an adult should be seated from the keyboard is about nine thumb-lengths (inches), measured from the waist, and less in proportion for young people.

The centre of the body and that of the keyboard should correspond.

When seated at the Harpsichord, the body should be turned very slightly to the right, the knees not pressed too closely together; the feet should be kept side by side, but the right foot, especially, well out.

With regard to making grimaces, it is possible to break oneself of this habit by placing a mirror on the reading-desk of the Spinet or Harpsichord.

If a pupil holds one wrist too high in playing, the only remedy that I have found, is to get someone to hold a small flexible stick which is passed over the faulty wrist, and at the same time under the other wrist. If the defect is the opposite, the reverse must be done. But this stick must not absolutely hinder the freedom of the player. Little by little this fault will correct itself; and this invention has been of great service to me.

It is better and more seemly not to beat time with the head, the body, nor with the feet. One should have an air of ease at one's Harpsichord; not gazing too fixedly at one object, nor yet looking too vague; in short, look at the assembled company, if there be one, as if not occupied with anything else. This advice is only for those who play without the help of their books.

For the very young, only a Spinet, or a single keyboard of the Harpsichord should be used at first, and the one or the other should be very lightly quilled, this being a point of infinite importance: for dexterity in execution depends much

coup plus de la souplesse, et de la grande Liberté des doigts, que de la force; en sorte que dés Les commencemens sy on Laisse jotter un enfant sur deux claviers, il faut de toutte nècessité qu'il outre ses petites-mains pour faire parler les touches; et delá viennent les mains mal-placées, et la dureté du jeu.

La Douceur du Toucher dépend encore de tenir ses doigts le plus prés des touches qu'il est possible. Il est sensé de croire (L'experience àpart), qu'une main qui tombe de hault donne un coup plus sec, que sy elle touchoit de prés; et que la plume tire un son plus dur de la corde.

Il est mieux, pendant les premieres Lecons qu'on donne aux enfans de ne leur point recommander d'étudier en L'absence, de la personne qui leur enseigne: Les petites personnes sont trop dissipées pour s'assujètir à tenir leurs mains dans la situation qu'on leur a prescrite: pour moy, dans les commencemens des enfans j'emporte par précaution la clef de L'instrument sur lequel je leur montre, afin qu'en mon absence ils ne puissent pas déranger en un instant ce que j'ay bien soigneusement posé en trois quarts d'heures.

Séparément des agrémens usités, comme les tremblemens, pincés, ports-de-voix etc. j'ay toujours fait faire à mes éléves de petites évolutions des doigts, soit de passages, ou de batteries diversifiées à commencer par les plus simples, et sur les tons les plus naturels: et insensiblement je les ay menés jusqu'aux plus Lègers, et aux plus transposés; ces petits Exercises qu'on ne scauroit trop multiplier, sont autant, de matéreaux tout prets à mettre en place; et qui peuvent servir dans beaucoup d'occasions. J'en donneray quelques modéles à-la suite des agrémens cy-apres, sur Lesquels on en poura imaginer d'autres.

Les personnes qui commencent tard, ou qui ont été mal-montrées feront attention. que comme les nerfs peuvent être endurcis, ou peuvent avoir pris de mauvais plis, elles doivent se dénotter. ou se faire dénotier Les doigts par quelqu'un, avant que de se méttre au clavecin; c'est adire se tirer, ou se faire tirer Les doigts de tous les sens; cela met d'ailleurs les Esprits en mouvement; et l'on se trouve plus de liberté.

mehr von der Geschmeidigkeit und der freien Beweglichkeit der Finger ab. als von der Kraft. Läßt man ein Kind von Anfang an auf zwei Manualen spielen, so muß es, um die Saiten zum Erklingen zu bringen, unbedingt seine kleinen Hände überanstrengen, und hieraus entstehen schlechte Handhaltung und Härte des Spiels. Ein weicher Anschlag bedingt die Finger so nahe als möglich über den Tasten zu halten. Abgesehen von der Erfahrung muß es einleuchten, daß eine Hand, die aus der Höhe herabfällt, einen trockeneren Ton erzeugt, als wenn sie die Tasten aus geringer Entfernung anschlägt, und daß (in ersterem Fall) der Federkiel auf der Saite einen härteren Ton hervorbringen wird.

Es ist in der ersten Unterrichtszeit besser, die Kinder nicht in Abwesenheit des Lehrers üben zu lassen: die kleinen Wesen sind zu zerstreut, um sich zu zwingen. die Hände in der vorgeschriebenen Lage zu halten. Ich nehme deshalb während des Anfangsunterrichtes der Kinder aus Vorsicht den Schlüssel des Instrumentes. auf dem ich sie unterweise, mit, damit sie in meiner Abwesenheit nicht in einem Augenblicke verderben können, was ich in aller Sorgfalt ihnen in 3/4 Stunden beigebracht habe.

Neben den gebräuchlichsten Verzierungen wie Triller, Mordente, Vorschläge usw. habe ich meine Schüler immer kleine Fingerübungen spielen lassen, Passagen oder verschiedenartige Arpeggiogänge; mit den einfachsten und in den leichtesten Tonarten beginnend, habe ich sie allmählich zu den virtuosen Stücken und schwierigsten Tonarten geführt.

Diese kleinen Übungen, von denen man gar nicht genug geben könnte, sind gleichzeitig stets zur Verfügung stehender Stoff. der bei vielen Gelegenheiten von Nutzen sein kann. Im Anschluß an die Verzierungen werde ich weiter unten einige Beispiele geben, nach denen man imstande sein wird, sich andere auszudenken.

Personen, die spätanfangen oderschlecht unterwiesen worden sind, müssen, da ihre Sehnen hart geworden sind oder schlechte Gewohnheiten angenommen haben könnten, darauf achten, daß sie, ehe sie sich ans Clavecin setzen, ihre Finger geschmeidig machen oder geschmeidig machen lassen: das heißt, sie müssen die Finger nach allen Richtungen dehnen oder von jemandem dehnen lassen. Das belebt überdies den Geist und man fühlt sich freier.

more on suppleness and great freedom of the fingers than on force; so that if a child is allowed to play from the beginning on two keyboards, he must of necessity strain his small hands in order to make the keys sound, and from that come hands badly-placed, and hardness of touch in playing.

Delicacy of touch depends also on holding the fingers as close to the keys as possible. It is reasonable to assume (apart from experience) that a band falling from a height, gives a sharper blow than if it strikes from quite near, and that the quill will produce a harder tone from the string.

During the first lessons given to children, it is better not to advise them to practise in the absence of the person who is teaching them; little people are too easily distracted to keep their minds on holding their hands in the manner prescribed for them. For myself, when giving children their first lessons, as a precaution I take away the key of the instrument on which I have been giving them instruction, so that, during my absence, they cannot spoil in one instant all that I have most carefully taught them in three quarters of an hour.

Besides the Graces in general use, such as shakes, mordents, ports de voix, (appoggiaturas from below followed by a mordent) etc, I have always given my pupils little finger-exercises to play; either passages, or strings of shakes or tremolos of various intervals, beginning with the simplest, and on the most natural intervals, and gradually leading them to the quickest and to those most transposed. These little exercises, which cannot be too varied or too multiplied, are, at the same time, material all ready to be put in place, and may prove serviceable on many occasions. I shall give a few examples of them later on after the agrémens, from which others may be fashioned.

People who begin late, or who have been badly taught must be careful; for as the sinews may have become hardened, or they may have got into bad habits, they should make their fingers flexible. or get some one else to do it for them, before sitting down to the Harpsichord: that is to say, they should pull, or get someone to pull their fingers in all directions; that, moreover, will stir up their minds, and they will have a feeling of greater freedom.

La façon de doigter sert beaucoup pour bien jotter: mais, comme il faudroit un volume entier de remarques, et de passages variés pour démontrer ce que je pense; et ce que Je fais pratiquer a mes éléves, je n'en donneray icy qu'une notion generale. Il est sûr qu'un certain chant, qu'un certain passage étant fait d'une certaine façon, produit à L'oreille, dela personne de goût, un éffet different.

#### **REFLÉXION**

Beaucoup de personnes ont moins de disposition à faire des tremblemens, et des ports-de-voix de certains doigts: dans ce cas je conseille de ne point négliger de les rendre meilleurs en les exerçant beaucoup. Mais, comme en mêmetems les meilleurs doigts se perfectionent aussy, jl faut s'en servir par prèfèrence aux moindres, sans aucun ègard à L'ancien usage de doigter, qu'il faut quiter, en faveur du bien-jouer d'aujourd'huy.

#### AUTRE RÉFLÉXION

On devroit ne commencer à montrer la tablature aux enfans qu'aprés qu'ils ont une certaine quantité de pieces dans les mains. Il est presqu'impossible, qu'en regardant leur Livre, les doigts ne se dérangent; et ne se contorsionnent: que Les agrémens même n'en soient altèrés; d'ailleurs, La mémoire se forme beaucoup mieux en aprenant par-cœur.

#### **AUTRE RÉFLÉXION**

Les hommes qui veulent ariver à un certain degré de perfection ne devroient jamais faire aucun exercice pénible de leurs mains. Celles des femmes, par La raison contraire, sont généralement meilleures. J'ai dèja dit, que la souplesse des nerfs contribuë beaucoup plus, au bien-jotier, que la force; ma pretive est sensible dans la différence des mains des femmes, à celles des hommes; et de plus, La main gauche des hommes, dont ils se servent moins dans les exercices, est communément la plus souple au clavecin.

#### DERNIERE REFLEXION

Je crois qu'on n'a pas douté en Lisant jusqu'ici, que je n'aye supposé, qu'on a dû enseigner d'abord aux enfans. Le nom des notes du clavier.

Der Fingersatz trägt sehr zum guten Spiele bei, aber da ein ganzer Band von Anmerkungen und unterschiedlichen Beispielen nötig wäre, um das, was ich meine, zu erklären, und was ich meine Schüler ausführen lasse, will ich hier<br>nur einen allgemeinen Begriff davon geben. Sicherlich wirkt irgend ein Lied, irgend eine Stelle in einer bestimmten Ausführung auf den Hörer von Geschmack völlig verschieden.

#### **BETRACHTUNG**

Viele Spieler haben in einigen Fingern für Triller und Vorschläge weniger Geschick. In diesem Falle rate ich, ja nicht zu versäumen, diese durch vieles Üben geschmeidiger zu machen. Aber da die geschickteren Finger sich zu gleicher Zeit vervollkommnen, bediene man sich ihrer und ziehe sie den schwächeren vor, ohne Rücksicht auf die alte Anwendung des Fingersatzes, den man zugunsten des heutigen Spiels aufgeben muß.

#### WEITERE BETRACHTUNG

Man sollte den Kindern die Tabulatur erst zeigen, nachdem sie eine gewisse Anzahl von Stücken wirklich in den Fingern haben. Wenn die Kinder nämlich ins Buch sehen, ist es fast unmöglich, daß ihre Finger nicht in Unordnung geraten und sich verzerren. Selbst wenn die Verzierungen darunter nicht leiden sollten, entwickelt sich doch das Gedächtnis weit besser durch Auswendiglernen.

#### WEITERE BETRACHTUNG

Männer, die einen gewissen Grad von Vollendung erreichen wollen, sollten niemals mit ihren Händen harte Arbeit tun, die Hände der Frauen sind im Allgemeinen geeigneter. Ich habe bereits erwähnt, daß Geschmeidigkeit der Sehnen viel mehr zum guten Spiel beiträgt als die Kraft. Das kann ich deutlich an der Verschiedenheit der Frauen- und Männerhände beweisen: Und was noch mehr sagen will, die linke Hand der Männer, die sie bei ihrer Arbeit weniger gebrauchen, ist gewöhnlich am Clavecin die geschmeidigere.

#### LETZTE BETRACHTUNG

Wer bis hierher gelesen, wird wie ich glaube, nicht daran zweifeln, daß ich von der Voraussetzung ausgegangen bin, man müsse den Kindern zuerst die Tonzeichen beibringen.

The fingering contributes much to good playing; but as I should need a whole volume of remarks and different examples to illustrate what I think, and what I make my pupils practise. I shall give only a general idea of the matter here. There is no doubt that a certain song or melody, a certain passage, if executed in a certain way produces a different effect on the ear of a person of taste.

#### **REFLECTION**

Many people have less aptitude for playing shakes and ports-de-voix with certain fingers; in such cases my advice is not to neglect improving them by giving them plenty of practice But as at the same time the better fingers improve too, they should be used in preference to the poorer ones, without any regard for the old way of fingering, which must be given up in favour of the proficiency in execution expected today.

#### ANOTHER REFLECTION

One should not begin teaching the Tablature, or musical notation to children until after they hav a certain number of pieces in their fingers. It is almost impossible for them while looking at their book, not to let their fingers get out of proper position, and not to make contortions with them; and even the agrémens themselves might be spoilt by it, moreover, the memory improves greatly in learning by heart.

#### ANOTHER REFLECTION

Men, who wish to attain a certain degree of perfection, should never do any rough work with their hands. Women's hands, on the contrary, are generally better. I have already said that suppleness of the sinews contributes much more to good execution, than force; my proof is evident in the difference between the hands of women, and those of men, and further, a man's left hand, which he uses less in his work, is usually the more supple at the Harpsichord.

#### LAST REFLECTION

I trust that, having read thus far, no one has doubted but that I have taken it for granted that to begin with, children will have had to be taught the names of the notes of the keyboard.

#### PETITE DISSERTATION, SUR LA MANIÈRE DE DOIGTER, POUR PARVENIR A L'INTELLIGENCE DES AGRÈMENS QU'ON VA TROUVER

J'établis par raport à cette méthode (séparément de mon usage), qu'on commencera par compter Le poulce, de chaque main, pour Le premier-doigt; en sorte que les chiffres iront ainsi.

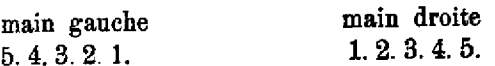

Cette jntelligence servira pour les renvois de beaucoup d'endroits de mes pieces (équivoques pour les doigts) que je tâche d'éclaircir. On connoîtra par La pratique, combien le changement d'un doigt, à un autre, sur la même note, sera utile; et quelle liaison cela donne au jeu.

Les sons du clavecin étant décidés. chacun en particulier; et par consequent ne pouvant être enflés, ny diminués: il à paru presqu'insoutenable, jusqu'à présent, qu'on put donner de L'âme à cèt instrument: cependant, par les recherches dont j'ay appuyé, le peu de naturel que le ciel m'a donné, je vais tâcher de faire comprendre par quelles raisons j'ay sçu acquerir Le bonheur de toucher Les personnes de goût qui m'ont fait L'honneur de m'entendre; et de former des éléues qui peutestre, me surpassent. L'impressionsensible que je propose, doit son éffet à La cessation; et à la suspension des sons, faites à propos; et selon les caractères qu'èxigent les chants des préludes, et des pièces. Ces deux agrémens par leur opposition, Laissent L'oreille indeterminée: en sorte que dans Les occassions ou les instrumens à archet enflent leurs sons, La suspension de ceux du clavecin semble (par un éffet contraire) retracer à L'oreille La chose souhaitée.

J'ay dèja expliqué, par des valeurs de notes, et par des silences, L'aspiration, et la suspension, dans La table des agrémens qui est à la fin de mon premier Livre: mais, j'espere que L'idée que j'en viens de donner (quoy que succinte) ne sera pas inutile aux personnes susceptibles de sentiment. Ces deux noms (d'aspiration et de suspension) auront,

 $\bar{ }$ 

KLEINE ABHANDLUNG ÜBER DEN FINGERSATZ, UM ZUM VER-STÄNDNIS DER VORKOMMENDEN VERZIERUNGEN ZU GELANGEN

Ich stelle in Hinsicht auf diese Methode (ganz abgesehen von meinem Gebrauch), fest, daß man den Daumen jeder Hand als ersten Finger zu zählen beginnen muß, so daß die Zahlen folgendermaßen laufen:

linke Hand  $5 - 4 - 3 - 2 - 1$ 

Diese Einsicht wird bei der Wiederkehr vieler Stellen meiner für den Fingersatz zweifelhaften Stücke, die ich klar zu

rechte Hand  $1 - 2 - 3 - 4 - 5$ 

machen versuche, dienlich sein. Man wird aus der Praxis wissen, wie nützlich der Fingerwechsel auf derselben Note sein kann und welche Bindung er dem Spiel verleiht. Da die Töne des Clavecin ieder für sich feststehen und folglich weder an- noch abschwellen können, schien bis heute die Behauptung, man könnte diesem Instrumente Seele einhauchen. fast unhaltbar. Durch die Bemühungen indessen, durch die ich die geringe mir vom Himmel verliehene Gabe ausgebildet habe, will ich verständlich zu machen versuchen, wodurch ich das Glück erwerben konnte, Menschen von Geschmack, die mir die Ehre gaben, zuzuhören, zu rühren, und Schüler heranzubilden, die mich vielleicht übertreffen.

Der Gefühlsausdruck, den ich meine, verdankt seine Wirkung der rechtzeitigen Anwendung der "Tonunterbrechung" (cessation) und "-verzögerung" (suspension)<br>dem Charakter gemäß, den die Melodien der Präludien und der Stücke erfordern. Diese beiden Verzierungen lassen in ihrer Gegensätzlichkeit das Ohr in Ungewißheit, derart, daß an den Stellen, wo die Bogeninstrumente ihre Töne anschwellen lassen. die Verzögerung der Clavecintöne durch eine entgegengesetzte Wirkung dem Ohre den gleichen Eindruck vermittelt.

In der Verzierungstabelle meines ersten Buches habe ich bereits durch Notenwerte und Pausen die Aspiration (betonte Verkürzung der Note) und die Suspension (eine Verzögerung der Note) erläutert, aber ich hoffe, daß der Begriff, den ich soeben, wenn auch in aller Kürze, davon gegeben, für gefühlsempfängliche Menschennicht nutzlos sein wird. Diese beiden

#### A LITTLE DISSERTATION ON THE MANNER OF FINGERING. IN ORDER TO ARRIVE AT AN UNDERSTANDING OF THE AGRE-**MENS (GRACES) WHICH WILL BE** MET WITH LATER

As regards to this Method, (distinct from my custom) I have decided to begin by counting the thumb of each hand as the first finger, so that the figures will run as follows:

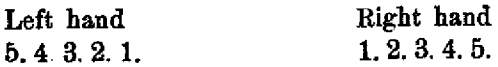

This understanding will be useful in the references to many passages in my pieces (where the fingering seems ambignous) which I endeavour to explain. How useful the change from one finger to another on the same note may be, will be experienced in practice, and how it improves the binding of the notes (legato) in playing.

As the sounds of the Harpsichord are determined, each one specifically, and consequently incapable of increase or diminution, it has hitherto appeared almost impossible to maintain that one could give any 'soul' to this instrument. However, by investigations which have jent assistance to what little native talent Heaven has granted to me, I shall endeavour to show by what means I have managed to gain the happiness of touching the hearts of people of good taste, who have done me the honour of listening to me; and of training pupils who, perhaps surpass me.

The feeling or 'soul', the expressive effect, which I mean, is due to the (cessation) and (suspension) of the notes, made at the right moment, and in accordance with the character required by the melodies of the Preludes and Pieces. These two agrémens, by their contrast, leave the ear in suspense, so that in such cases where stringed instruments would increase their volume of sound, the suspension (slight retardation) of the sounds on the Harpsichord seems (by a contrary effect) to produce on the ear the result expected and desired.

In the Table of Graces at the end of my First Book, I have already illustrated, by the values of the duration of notes, and by rests, the Aspiration (a quasistaccato, i.e. a note with a breathing space after it) and the Suspension, (breath before the note, thus slightly retarding it) but I hope that the idea which I have just set forth concerning them, (although concise) sans doute, paru nouveaux: mais, au moins si quelqu'un se vante d'avoir pratiqué L'une, et L'autre, je ne crois pas qu'on me scache mauvais gré, en general, d'avoir rompu La glace, en appropriant à ces deux sortes d'agrémens, des noms qui conviennent à Leurs èffets; d'ailleurs j'ay jugé qu'il ètoit mieux de s'entendre Les uns, et les autres dans un art aussi estimé, et aussi pratiqué qu'est celuy de toucher le clavecin.

Quant à L'effet-sensible de L'aspiration il faut détacher la note, sur laquelle elle est posée, moins vivement dans les choses tendres, et lentes, que dans celles qui sont lègères, et rapides.

A L'egard de la suspension! elle n'est gueres usitée que dans les morceaux tendres, et lents. Le silence qui précéde la note sur laquelle elle est marquée doit être réglé par le goût de la personne qui execute.

#### AGRÉMENS QUI SERVENT AU JEU

C'est la valeur des notes qui doit, en general, déterminer la durée des pincésdoubles, des ports-de-voix-doubles; et des tremblemens.

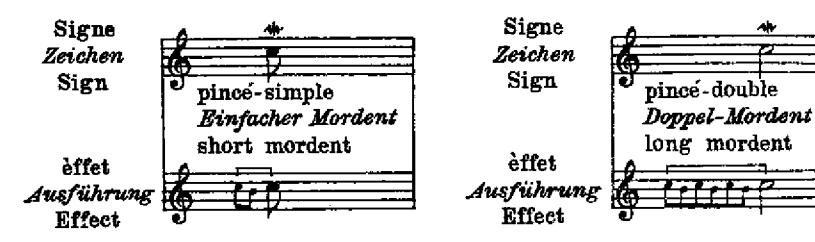

Tout pincé doit être fixé sur la note ou il est posé; et pour me faire entendre, je me sers du terme de, Point-d'arêt, qui est marqué cy-dessous par une petite ètoile; ainsi les batemens; et la note ott L'on s'arète, doivent tous être compris dans la valeur de la note essentiele.

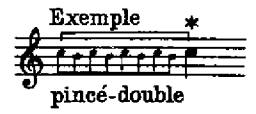

Le pincé double, dans le Toucher de L'orgue, et du clavecin, tient lieu du martèlement dans les instrumens à archet.

Namen Aspiration und Suspension werden zweifellos neuartig erschienen sein; aber wenn jemand sich rühmt, die eine wie die andere bereits angewandt zu haben, so glaube ich wenigstens nicht, daß man es mir allgemein verübeln wird, wenn ich das Eis breche, indem ich diesen beiden Verzierungsarten Namen gebe, die mit ihrer Wirkung übereinstimmen.

Übrigens bin ich der Meinung, es wäre besser, man verstünde einander in einer so hochgeschätzten und vielgeübten Kunst wie der des Clavecinspiels.

Was die Ausdruckswirkung der Aspiration angeht, so muß man die Note, über der das Zeichen steht, loslassen oder auch absetzen und zwar weniger heftig in den zarten und langsamen, als in den anmutigen und schnellen Stücken. Die "Verzögerung" ist wohl eben nur in den zarten und langsamen Stücken am Platze. Die Atempause, die der Note mit dem entsprechenden Verzierungszeichen vorausgeht, richtet sich nach dem persönlichen Geschmack des Spielers.

#### **SPIELVERZIERUNGEN**

Der Wert der Noten soll im allgemeinen die Dauer der Doppelmordente, der Vorschläge und der Triller bestimmen.

Jeder Mordent soll mit der Note beginnen, über der er steht; und um mich verständlich zu machen, bediene ich mich einer Art Haltezeichen, das unten durch einen kleinen Stern gekennzeichnet ist; ebenso müssen die Trillerschläge und ihr Endton alle sich in den Wert der Hauptnote zusammenfassen lassen.

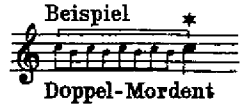

Der Doppelmordent beim Orgel- und Clavecinspiel vertritt das Tremolo bei den Bogeninstrumenten.

will not prove fruitless to those capable of appreciating it.

These two names (Aspiration and Suspension) will no doubt have seemed new; but even if anyone should boast of having made practical use of one or both of them, I hardly think that, generally speaking, it will be taken amiss that I have broken the ice in appropriating for these two kinds of agrémens, names which suit their effects. Moreover, in my opinion, it was better that we should all understand each other in an art so highly esteemed. and so much practised as is that of playing the Harpsichord.

With regard to the expressive effect of the Aspiration, the note over which it is placed must be detached less abruptly in passages which are tender and slow than in those which are light and quick. As for the Suspension, it is hardly employed at all except in slow and tender pieces. The duration of the rest which precedes the note over which it is marked must be left to the taste of the executant.

#### AGREMENS.

#### OR GRACES, USED IN PLAYING

Generally speaking, it is the value of the notes which must determine the duration of the graces, such as Pincésdoubles (long mordents, or shakes with the lower auxiliary); Ports-de-voixdoubles (appoggiatura from below followed by a long mordent); and Tremblemens (shakes).

Every mordent must be fixed upon the note over which it is placed; and in order to make myself clear, I make use of the term: Point-d'arêt (stopping place), which is marked below by a small star; thus the repercussions, (the notes of the shake), and the note on which one stops must all be included in the value of the principal note.

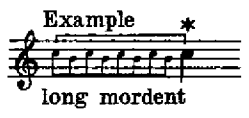

The Pince-double (long mordent) in Organ and Harpsichord playing takes the place of the Martélement (long mordent or tremolo played with the bow) on instruments of the viol class.

Maniere pour Lier plusieurs pincés de suite par degrés conjoints, en changeant de doigt sur la même note.

Eine stufenmäßige Folge von mehreren Mordenten durch Fingerwechsel auf derselben Note zu binden.

How to bind (play legato) several consecutive pinces (mordents), in ascending or descending succession, by means of a change of fingers on the same key.

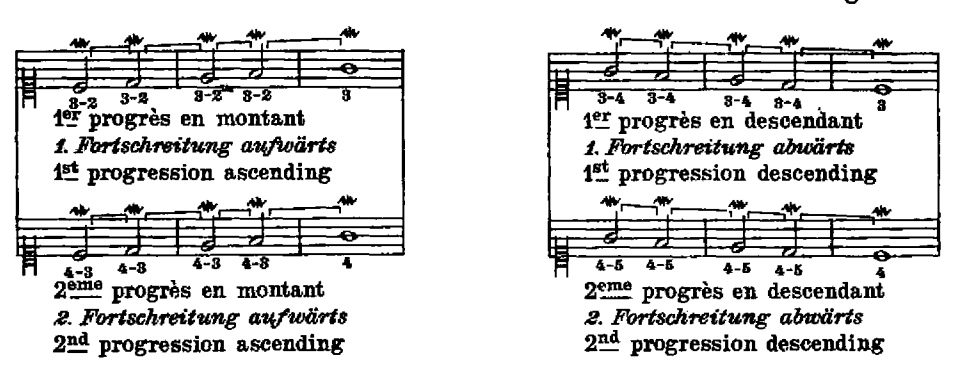

Même maniere pour les pincés-Liés de Dieselbe Art für die gebundenen Noten The same way for consecutive pinces la main gauche. der linken Hand. in the left hand.

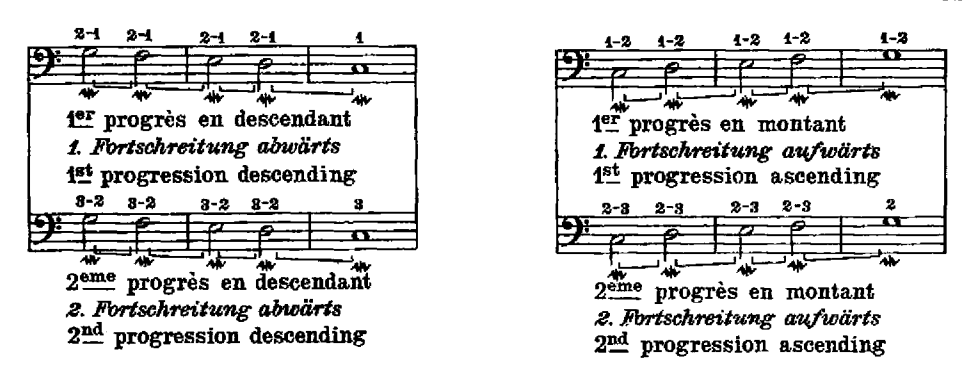

Les pincés-dièzés; et bèmolisés que j'ay introduis dans la gravure de mes pieces, ne sont pas inutiles: d'autant qu'on pouroit souvent faire les uns pour les autres, contre mon intention.

Le port-de-voix étant composé de-deux notes de valeur, et d'une petite noteperdüe! J'ay trouvé qu'il y à deux maniéres de le doigter: dont, selon moi L'une est preferable à L'autre.

Les notes-de-valeur des, ports-de voix sont marquées par de petites croix dans les exemples cy-après.

Die nähere Kennzeichnung der Mordente durch übergeseizte # und  $\flat$  wie ich sie in den Stich meiner Stücke eingeführt habe, ist nicht unnutz, um so weniger, weil man die einen ganz gegen meine Absicht oft an Stelle der andern spielen könnte.

Da der Vorschlag aus zwei Hauptnoten und einer kleinen Nebennote besteht, gäbe es nach meiner Erfahrung zwei Fingersätze für ihn, von denen meines Erachtens der eine dem andern vorzuziehen ist. Die Hauptnoten der Vorschläge sind in den nachfolgenden Beispielen mit kleinen Kreuzen versehen.

The Pinces-diezes, et bemolises (mordents with sharps or flats), which I have inserted in the engraving of my pieces, are not without their use; seeing that the one might often be played for the other, contrary to my intention.

As the Port-de-voix consists of two notes de valeur (notes which count in the bar), and of a little 'lost' note (note perdue) which is not counted, I have found that there are two ways of fingering it; of which, in my opinion, the one is preferable to the other.

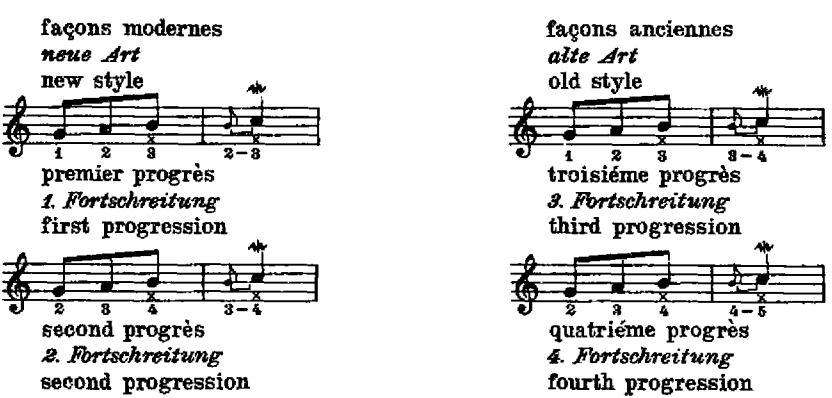

Je ne passe La maniere ancienne que dans les occasions ou la main se trouve obligée de faire deux parties différentes.

Ich gebe die alte Spielart nur an den Stellen auf, wo eine Hand zwei selbständige Stimmen spielen muß. In solchen

The notes-de-valeur of the portsde-voix are indicated by little crosses in the examples above.

allors on est trop gêné: sur tout quand les parties sont èloygnées L'une de L'autre. On lorsque le chant vient de descendre.

Fällen ist man zu stark behindert, besonders wenn die Stimmen weit auseinander gehen, oder die Melodie abwärts geschritten ist.

#### RAISONS DE PRÉFÉRENCE POUR LA FACON NOUVELLE DES PORTS-DE-VOIX

Le doigt marqué 3. dans le troisiéme progrés; et le doigt marqué 4. dans le quatriéme, étant obligés de quiter la derniere croche de valeur où il y à une petite croix, pour rebatre la petite note perduë, laissent moins de liaison qu'au premier progrés, où le doigt marqué 3. est plutôt remplacé par le doigt 2., et au second progres ou le doigt 4. L'est aussi plutôt par le doigt marqué 3. J'ai éprouvé que sans voir les mains de la personne qui jouë, je distingue si les deux batemens. en question, ont été faits d'un même doigt: ou de deux doitgs differens. Mes éléues le sentent comme moi; de là je conclus qui'l y à un vray, dont je me raporte à la pluralité de sentimens.

Il faut que la petite note perduë d'un port-de-voix, ou d'un coulé, frape avec L'harmonie: c'est à dire dans le tems qu'on devroit toucher la note de valeur qui la suit.

Il seroit tres utile de pouvoir èxercer les jeunes personnes à faire des tremblemens de tous les doigts: mais comme cela dépend en partie de la disposition naturèle; et que quelquesunes ont plus ou moins de liberté, et de force, de certains doigts; Il faut laisser ce choix aux personnes qui les instruisent.

Les tremblemens les plus usités de la main droite se font du troisième doigt avec le second; et du 4.<sup>ème</sup> avec le 3.<sup>ème</sup>. Ceux de la main gauche se font du premier doigt avec le second; et du 2. avec le 3.

Quoi que les tremblemens soient marqués ègaux, dans la table des àgrèmens de mon premier livre, ils doivent cependant commencer plus lentement qu'ils ne finissent: mais, cette gradation doit être imperceptible.

Sur quelque note qu'un tremblement soit marqué, il faut toujours le commencer sur le ton, ou sur le demi-ton au dessus.

#### GRÜNDE FÜR DIE BEVORZUGUNG DER NEUEN ART DER VORSCHLÄGE

Da der mit 3 bezeichnete Finger in der dritten Fortschreitung und der mit 4 bezeichnete in der vierten, gezwungen sind das letzte (mit einem # versehene) Hauptachtel loszulassen. um die kleine Nebennote wieder anzuschlagen, lassen sie weniger Bindung zu als in der ersten Fortschreitung. wo der mit 3 bezeichnete Finger besser durch den 2., und in der 2. Fortschreitung, wo der 4. Finger besser durch den 3. ersetzt wird. Ich habe ausprobiert, daß ich ohne die Hände des Spielers zu sehen, unterscheiden kann, ob die in Frage kommenden beiden Triller von ein und demselben Finger, oder von zwei verschiedenen ausgeführt wurden. Meine Schüler merken es ebenso wie ich, daraus schließe ich, wenn ich mich auf die Mehrzahl der Wahrnehmungen berufe, daß etwas Wahres daran ist. Die kleine Nebennote eines Vorschlags oder eines Schleifers entfällt auf die Harmonie: d. h. auf den Taktteil, wo eigentlich die folgende Hauptnote, angeschlagen werden müßte.

Es wäre sehr nützlich, wenn man die jungen Leute Triller mit allen Fingern üben lassen würde: Aber da das zum Teil von der natürlichen Anlage abhängt, und da einige mehr oder weniger Unabhängigkeit und Kraft in gewissen Fingern haben, so muß man diese Wahl schon der unterrichtenden Persönlichkeit überlassen.

Die gebräuchlichsten Triller der rechten Hand werden von dem 3. und 2. und von dem 4. und 3. Finger ausgeführt, die der linken Hand von dem 1. und 2. und dem 2. und 3. Finger. Obgleich die Triller in der Verzierungstabelle meines ersten Buches gleichwertig aufgezeichnet sind, muß man sie doch langsamer anfangen als beenden: Aber, diese Abstufung muß unmerklich geschehen. Über welcher Note ein Triller auch stehen mag, so muß er doch stets mit dem Ganzton oder mit dem Halbton darüber beginnen.

I do not allow the old style of fingering except in cases where one hand is obliged to play two different parts, for then the player is too hampered, especially when the parts are distant from one another, or when the melody has just been descending.

#### REASONS OF PREFERENCE FOR THE NEW STYLE OF FINGERING THE PORTS-DE-VOIX

The finger marked 3 in the third progression, and the finger marked 4 in the fourth, being obliged to move from the last quaver in the bar, marked by the little cross, in order to re-strike the little note-perduë (grace note), allow less possibility of a complete legato than in the first progression, where the finger marked 3 is replaced in preference by the finger 2, and again in the second progression, where the finger marked 4 is replaced by the finger marked 3.

My experience has proved to me that, without seeing the hands of the person playing, I can distinguish by ear whether the two repercussions in question have been played by the same finger, or by two different fingers. My pupils perceive this as I do; from this I conclude that there is some truth in the matter, and I abide by the majority of opinions. The little note-perdue (grace note) of a portde-voix (appoggiatura and mordent) or of a coulé (appoggiatura from above or below) must be struck with the harmony; that is to say, in the beat belonging to the principal note that follows it.

It would be very advantageous to be able to make young people practise shakes with all the fingers: but as that depends partly on natural aptitude, and on the fact that some possess varying degrees of facility and power in certain fingers, this choice must be left to those who instruct them.

The shakes most in use are played in the right hand with the third and second fingers, and with the 4<sup>th</sup> and 3<sup>rd</sup> Those in the left hand are played with the first and second fingers, and with the 2<sup>nd</sup> and 3rd.

Although shakes are indicated by notes of equal value in the Table of Graces in my first book, they must nevertheless begin more slowly than they end; but this gradation should be imperceptible.

On whatsoever note a shake may be marked, it must always begin on the tone or semitone above.

Les tremblemens d'une valeur un peu considerable, renferment trois objets, qui dans L'execution ne paroissent qu'une même chose. 1º L'appuy qui se doit former sur la note au dessus de L'essentièle. 2º Les batemens. 3º Le point-d'arèst.

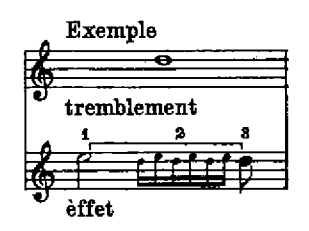

A L'egard des autres tremblemens ils sont arbitraires. Il y en à d'appuyés; d'autres si courts qu'ils n'ont ny appuy, ny point d'arrest. On en peut faire même d'aspirés.

Je renvoye le lecteur aux pages 74 et 75 de mon premier livre pour le reste des agrèmens qui servent au jeu; ils y sont suffisamment dètaillés; et expliqués.

Il marivera peutêtre dans les remarques que je ferai dans la suite, sur les endroits de mes pieces (difficiles à doigter) de reparler des agrèmens, de redire Les mêmes choses; et de repeter les mêmes termes: mais, comme ce sera toujours à L'occasion de quelque progrès different, je préférerai L'utilité qui en résultera à la grande prècision du discours.

Avant que de passer aux petits exercices qu'il faut pratiquer pour parvenir aux pièces, on fera attention, que les tremblemens, pincés, ports-de-voix, bateries, et passages, doivent d'abord être pratiqués tres lentement; que les pièces même ne sçauroient être aprises avec trop de soin. En jouant six pièces (de differents caractères) avec règularité, on se met en état d'en jouer beaucoup d'autres; et au contraire, La quantité (aux jeunes personnes, sur tout) entraine après soi un désordre dont on à beaucoup de peine à les faire revenir.

Il seroit bon que Les parens, ou ceux qui ont L'inspection generale sur les enfans, eussent moins d'impatience, et plus de confiance en celui qui enseigne (sures d'avoir fait un bon choix en sa personne) et que L'habile Maitre de son côté, ut moins de condescendance.

Die etwas ausgedehnteren Triller schließen drei Dinge ein, die bei der Ausführung aber als etwas Einheitliches erscheinen. 1. die Stütznote, die von dem oberen Ton der Hauptnote aus gebildet werden muß, 2. Trillerschläge, 3. die Endnote.

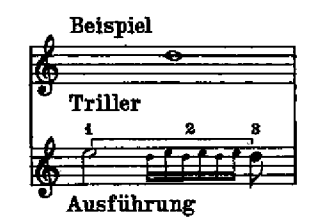

Weitere Trillerarten stehen der Ausführung frei. Es gibt gestützte, andere, die so kurz sind, daß sie weder eine Stütze noch eine Endnote haben; ja, aus ihr kann man sogar eine Aspiration machen.

Für die übrigen Verzierungen, die zum Spiel gehören, verweise ich den Leser auf die Seiten 74 und 75 meines ersten Buches. Sie werden dort genügend auseinandergesetzt und erklärt. Es kann mir vielleicht in den folgenden Bemerkungen, über die Stellen der Stücke meiner beiden Bücher (die schwer mit Fingersatz zu bezeichnen sind), zustoßen, daß ich immer wieder von den Verzierungen sprechen, daß ich immer wieder dieselben Dinge sagen und dieselben Ausdrücke wiederholen werde. Aber da das stets eines anderen Fortschritts wegen geschehen wird, ziehe ich den daraus entspringenden Nutzen der großen Knappheit der Rede vor.

Ehe man zu den kleinen Vorübungen zu meinen Stücken übergeht, achte man darauf, daß die Triller, Mordente, Vorschläge, Arpeggiogänge und Läufe zuerst sehr langsam getibt werden müssen, und daß auf das Lernen der Stücke gar nicht genug Sorgfalt verwendet werden kann. Spielt man sechs Stücke verschiedenen Charakters nach allen Regeln, so wird man befähigt sein viele andere gleicher Art zu spielen: eine größere Menge dagegen zieht namentlich bei jungen Leuten eine Unsauberkeit nach sich, von der man sie nur mit großer Mühe wieder abbringen kann.

Es wäre gut, wenn die Eltern oder die Erzieher der Kinder weniger Ungeduld besäßen und mehr Vertrauen in den Lehrer setzten (sobald sie sicher sind, in seiner Person eine gute Wahl getroffen zu haben) und daß der tüchtige Lehrer seinerseits diesen gegenüber weniger Nachgiebigkeit bewiese.

Shakes of any considerable duration consist of three component parts, which in the execution appear to be but one and the same thing. 1. L'appuy (sustaining, dwelling) to be made on the note above the principal note. 2. Les batemens (The repercussions). 3. Le point-d'arest (the stop). **Example** 

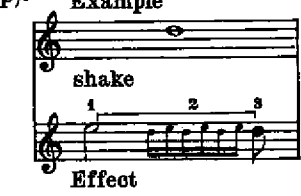

With regard to other sorts of shakes, they are arbitrary. There are some which have the 'dwelling' on the upper auxiliary note; others so short, that they have neither the 'dwelling' nor the final 'stop' (point-d'arrest). One can even play shakes "aspirés" (cut short, ending with an abrupt rest).

I refer the reader to Pages 74 and 75 of my first book for the remainder of the Agrémens used in playing; they are sufficiently detailed and illustrated there.

In the remarks which I shall make in the following, concerning passages in my pieces (where the fingering is difficult), it may happen that I shall again speak of the Agrémens, say the same things over again, and repeat the same expressions; but as this will always be in connection with some different progress, some new advance, I choose the benefit which will result from it. in preference to great conciseness in my discourse.

Before going on to the little exercises which must be practised in order to attain the pieces, care must be taken to see that the shakes, mordents, ports-de-voix, batteries (arpeggios), and passages are practised very slowly to begin with; and the pieces themselves cannot be learned too carefully.

In playing six pieces (of different styles) with strict observance of rules, one enables oneself to play a great many others: and on the contrary, if the rules are not observed, the quantity (especially to young people) brings with it a state of confusion, to retrieve them from which gives a great deal of trouble.

It would be well if parents, or those who have the care of children, showed less impatience, and more confidence in the teacher: (being sure of having made a good choice) and if the able Master, on his side, showed less condescension.

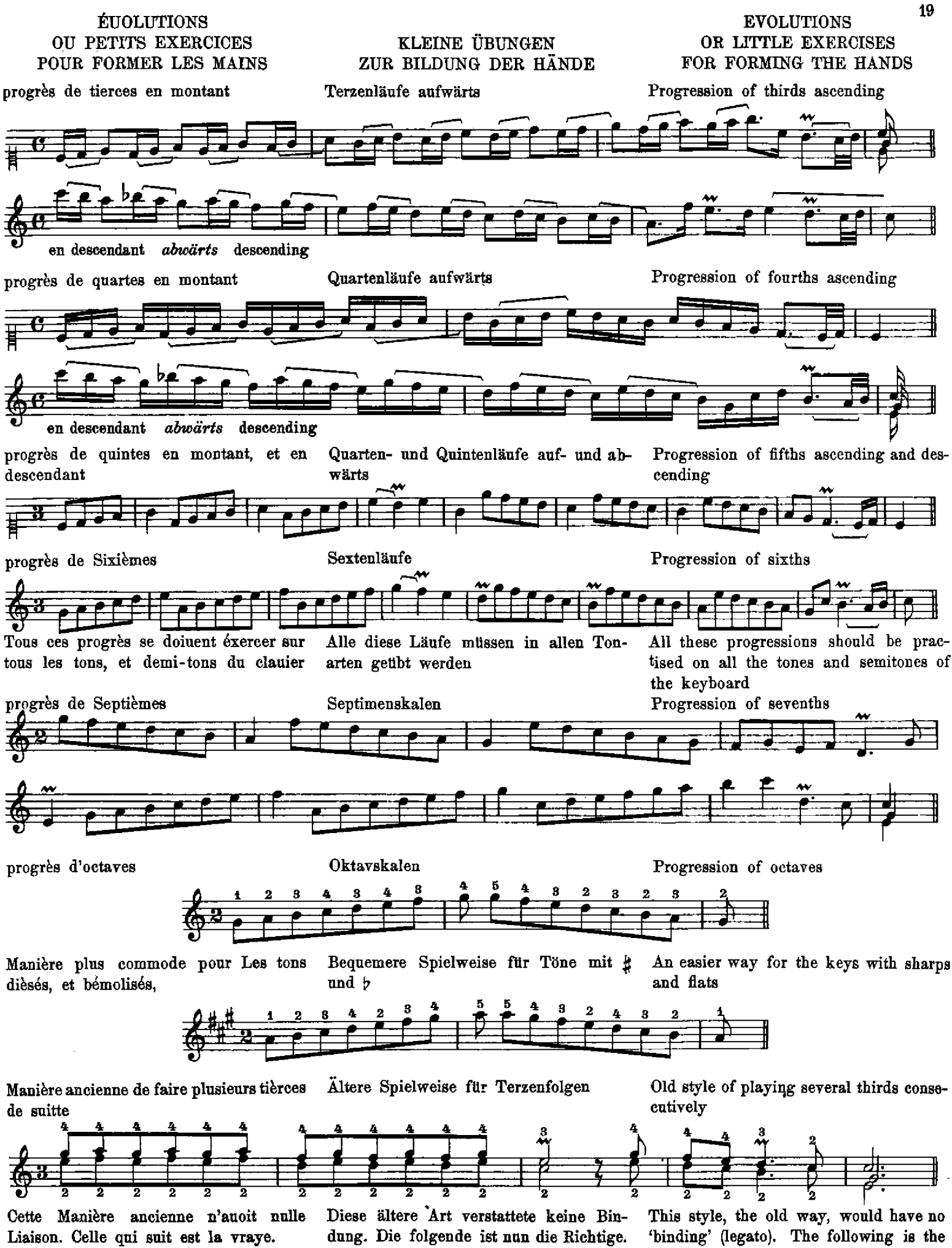

right one.

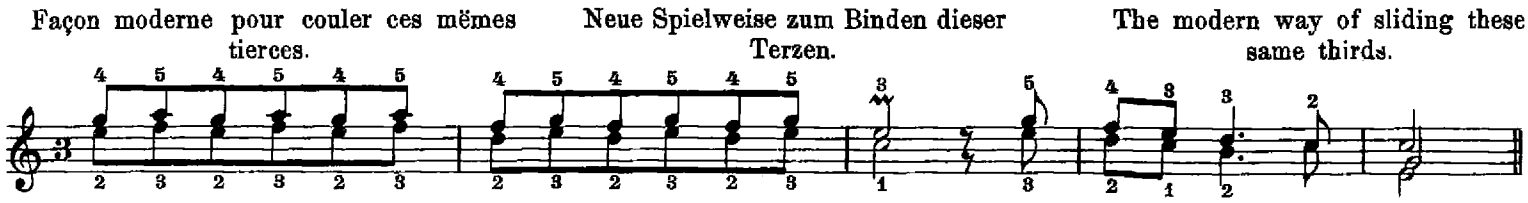

Je suis persuadé que peu de personnes dans Paris restent entêtées des vielles maximes: Paris étant le centre du bon. Mais comme il m'a encore paru jusqu'ici nulle méthode qui traitte du bien-jouer, et que cellecy poura passer ailleurs, j'ay eru n'y devoir rien omettre.

Ich bin überzeugt, daß es in Paris, dem Zentrum des guten Geschmacks nur wenige gibt, die hartnäckig an den alten Grundsätzen festhalten werden. Aber da mir bisher noch kein Lehrbuch über die Art des schönen Spiels vor Augen gekommen ist, und da dieses hier auch anderswohin wird gelangen können, glaubte ich nichts darin auslassen zu dürfen.

I am convinced that few people in Paris remain infatuated with ancient maxims, Paris being the centre of what is good; but as up to the present, no 'method' treating of good taste in playing has appeared, and as this one might proceed elsewhere. I considered that nothing ought to be omitted.

Autre progrès de tierces coulées.

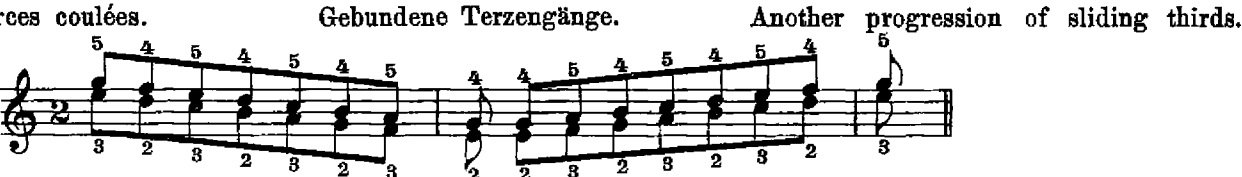

A propos de ces tierces coulées à la moderne; Je dirai en deux mots, qu'un jour en les fesant exercer à une jeune, personne, j'essayai de lui faire batre deux tremblemens à la fois, de la même main. L'heureux naturel, les excèlentes mains: et la grande habitude qu'elle en avoit aquise, L'avoient fait ariver au point de les batre tres ègalement. J'ai perdu cette jeune personne de vuë. En verité, sv l'on pouvoit gagner cette pratique, cela donneroit un grand ornement au jeu. J'en ay entendu faire, cependant, depuis à un homme (d'ailleurs fort habile) mais, soit qu'il sy fût pris trop tard, son exemple ne m'a point encouragé à me donner la torture pour ariver à les faire comme je souhaiterois qu'ils fussent faits. Je m'en tiens, simplement, à exhorter les jeunes gens à sy prendre de bonne heure. Sy cet usage s'introduisoit, cela ne causeroit nul inconvenient pour laplûpart des pièces qui sont dèja composées, puisqu'il ne seroit question (dans de certains endroits) que d'augmenter un tremblement à la tierce de celui qui seroit marqué naturelement.

Progrès de tremblemens enchainés, par la manière de changer de doigt sur une même note.

Bei dieser Gelegenheit möchte ich kurz erwähnen, daß ich eines Tages diese auf moderne Weise gebundenen Terzen von einer jungen Dame ausführen ließ und dabei versuchte, sie zwei Triller mit derselben Hand gleichzeitig schlagen zu lassen. Die glückliche Veranlagung, die ausgezeichneten Hände und große Gewandtheit, die sie erworben, hatten sie soweit gebracht, daß sie beide Triller sehr gleichmäßig schlug. Ich habe diese junge Dame aus den Augen verloren. Aber wahrlich, gelangte man zu dieser Fertigkeit, so gereichte dies dem Spiel zur großen Zierde. Später habe ich Gleiches noch von einem übrigens sehr tüchtigen Manne ausführen hören, aber - möglich, daß er zu spät damit angefangen hatte, sein Beispiel hat mich keineswegs ermutigt, mich abzuquälen, um selbst eine Ausführung zu erreichen, wie ich sie haben möchte.

Ich beschränke mich einfach darauf, die jungen Leute zu ermahnen, sich frühzeitig daran zu machen. Wenn dieser Brauch sich einbürgern könnte, wäre es für die meisten der schon komponierten Stücke kein Nachteil, da es (an gewissen Stellen) sich nur darum handeln würde, auch die zweite Note der Terz mit einem Triller zu versehen, wie ihn die erste schon aufweist-

Trillerketten durch Fingerwechsel auf ein und derselben Note.

Speaking of these sliding thirds in the modern way: I will just say that one day, while making a young lady practise them. I tried to get her to play two shakes at the same time with the same hand. Natural aptitude, excellent hands, and the great facility she acquired by practice, brought her to the point of playing them very evenly. I have lost sight of this voung lady. In truth, if one could master this exercise, it would be a great ornament to playing. Since then, however, I have heard them practised by a man (moreover, a very skilful player), but, be it that he had begun to practise them too late, his example has in no way encouraged me to put myself to the torture in order to succeed in playing them as I should wish that they should be played.

I rest content simply to exhort young people to set to work on them betimes. If this custom were introduced, it would cause no inconvenience in most of the pieces already composed, because it would merely be a question (in certain passages) of adding the third to the shake already indicated.

Progression of linked shakes by means of a change of finger on the same note.

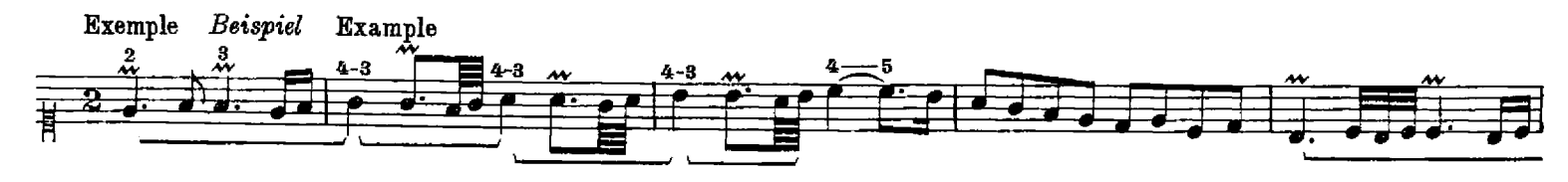

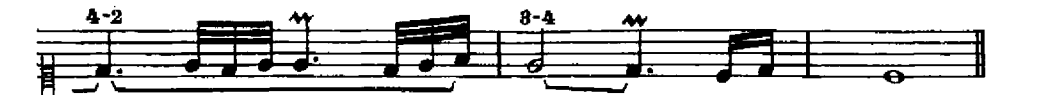

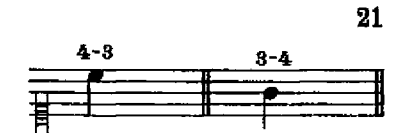

Ces deux chifres, sur une même note, marquent le changement d'un doigt à un autre: avec la difference, que, le chifre le plus considerable étant posé le premier, jndique, qu'il faut monter en suitte; et que le moindre, au contraire, sert à descendre.

progrès de tièrees pour la main gauche

Diese beiden Ziffern auf ein und derselben Note zeigen den Austausch des einen Fingers mit dem andern an, mit dem Unterschied, daß die vorangesetzte höhere Zahl das Aufwärtssteigen andeutet, die niedrigere dagegen, das Abwärtssteigen.

Terzenläufe für die linke Hand

Progression of thirds for the left hand

These two figures, over one and the

same note, mark the change from one

finger to another; with this difference,

that when the higher figure comes first,

it indicates that it is followed by an

ascent; the lower figure coming first,

on the contrary, indicates a descent.

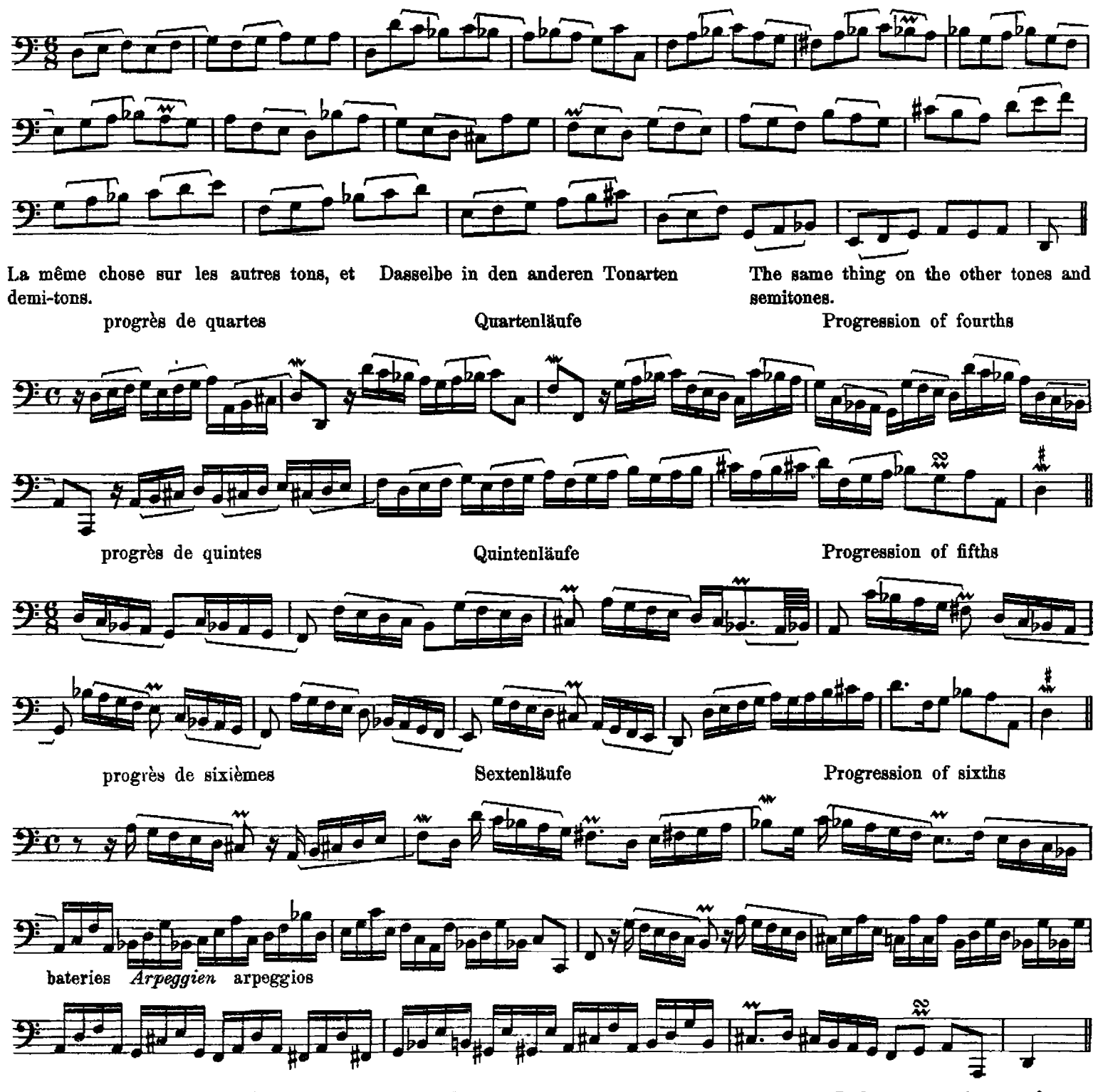

Je diray deux mots cy-après à L'occasion des bateries.

Ich werde weiter unten ein paar Worte über die Arpeggien sagen.

Later on I shall say a few words concerning batteries, or arpeggios.

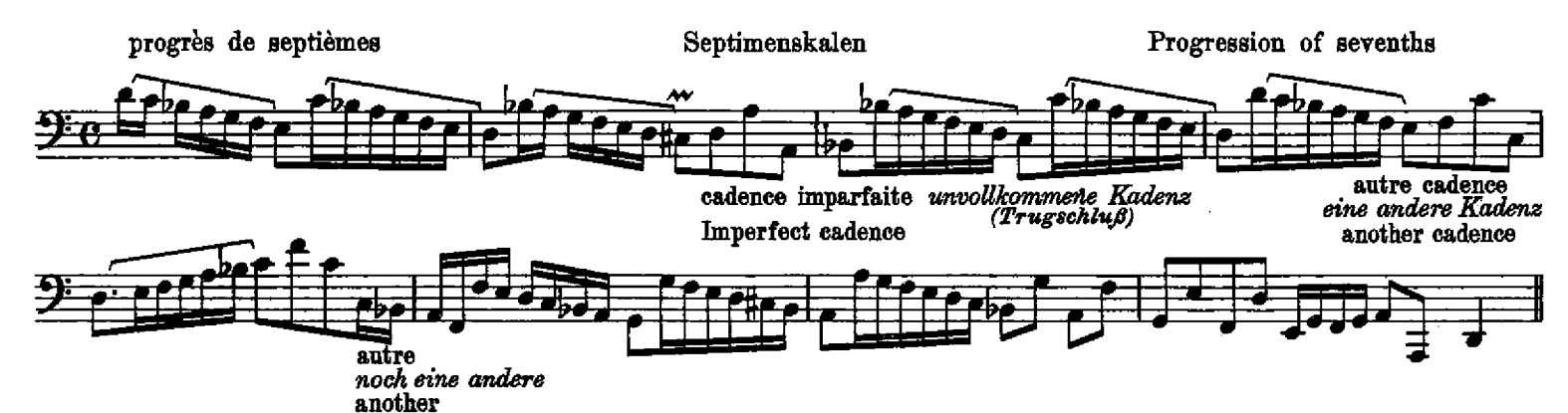

Il est bon que ceux qui instruisent Les jeunes gens leurs insintient insensiblement la connoissance des intervales, des modes; de leurs cadences, tant parfaites, quimparfaites; des accords, des suppositions. Cela leur forme une espece de mémoire locale qui les rend plus sures; et qui sert à les remèttre, avec connoissance, Lorsqu'ils ont manqué.

A propos des bateries, ou arpègemens dont j'ay promis de parler cy devant; Et dont L'origine vient des Sonades, Mon avis seroit qu'on se bornât un peu sur la quantité qu'on en jouë sur le Clavecin. Cet instrument a ses propriètés, comme le Violon a les siennes. Si le clavecin n'enfle point ses sons; si les batemens redoublés sur une même note ne lui conviennent pas extrèmement; jl a d'autres avantages, qui sont, La precision, La nèteté, Le brillant; Et L'etenduë. On devroit donc prendre un milieu, qui seroit, de pratiquer quelquesfois les lègèretés des Sonades, et d'éviter les moreeaux lents qui si rencontrent, dont les basses ne sont point faites pour y joindre les parties lutées, et sincopées qui conviennent au clavecin. Mais, les françois dévorent volontiers Les nouveautés, aux dèpens du vrai qu'ils croyent saisir mieux que les autres nations. Après tout, il faut demeurer d'accord que les pieces faites exprès pour le clavecin y conviendront toujours mieux que les autres. Cependant dans les lègèretés des Sonades, il y a des morceaux qui rètississent assés bien sur cet instrument. Ce sont ceux où le dessus, et la basse tranaillent toujours. Comme, par exemple: L'allemande cyaprès.

Es wäre gut, wenn diejenigen, die junge Schüler unterrichten, ihnen nach und nach die Kenntnis der Intervalle, der Tonarten. ihrer vollkommenen und unvollkommenen Kadenzen, der Akkorde, der Bezifferungen beibrächten. Dadurch bildet sich bei ihnen eine Art lokales Gedächtnis, das sie sicherer macht und ihnen hilft, mit Bewußtsein wieder gut zu machen, wenn sie gefehlt haben.

Was die Batterien oder Arpeggien angeht, von denen ich vorher sprechen wollte, und die von den Sonaten herrühren. so würde ich raten, daß man sich beim Spiel auf dem Clavecin hinsichtlich ihrer Menge etwas einschränke. Dieses Instrument hat seine Eigenheiten, wie die Violine die ihren. Wenn das Clavecin seine Töne nicht schwellen lassen kann, wenn die schnelle Wiederholung (Repetition) des gleichen Tones ihm nicht sonderlich ansteht, so hat es dafür andere Vorzüge: Genauigkeit, Klarheit, Glanz und den (größeren) Umfang. Man müßte also einen Mittelweg wählen, der darin bestünde, zuweilen die leichtflüssigen Stellen der Sonaten zu üben und die darin befindlichen langsamen Teile zu meiden, deren Bässe sich nicht gut verbinden lassen mit den lautenmäßigen und synkopierten Teilen, die dem Clavecin wohl anstehen. Aber die Franzosen stürzen sich gern auf das Neue und zwar auf Kosten des Richtigen. das sie besser zu erfassen vermeinen als die anderen Nationen. Nach allem muß man sich darüber einig sein, daß die eigens für das Clavecin geschriebenen Stücke ihm stets besser anstehen werden als die anderen. Indessen gibt es in den leichtflüssigen Sonaten Stellen, die auf diesem Instrument ziemlich gut herauskommen. Das sind diejenigen, in denen der Diskant und der Baß immer in Bewegung sind, wie z. B. in der nachfolgenden Allemande.

Those who instruct young people would do well to instil into them gradually a knowledge of the intervals, of the modes; of their cadences, both perfete and imperfect; of chords, of chords by Supposition. This develops in them a sort of 'local memory', a sense of locality or situation, which makes them surer, and helps them to put themselves right again, with understanding, when they have broken down.

With regard to batteries, or arpeggios, of which I promised to speak above; and of which the origin is to be found in the 'Sonades' (the Italian violin-'sonatas' of that period). My advice would be that there should be some slight restriction as to the quantity of these played on the Harpsichord. This instrument has its own peculiar qualities, just as the Violin has its own. If the Harpsichord cannot increase its sounds, and if repercussions repeated on one and the same note are not particularly suited to it, it has other advantages, which are precision, clearness, brilliance; and compass. One should choose, therefore, a middle course, which would be to make occasional use of the sprightlinesses of the Sonades, and to avoid the slow pieces to be met with there, the basses of which are by no means intended for combination with the luted and syncopated passages suited to the Harpsichord. But the French gladly swallow what is novel, at the expense of losing what is fit and proper, which they believe they apprehend better than other nations. After all, we must agree that pieces written expressly for the Harpsichord will always be better suited to it than any others. Nevertheless, among the light pieces of the Sonades, there are some which succeed fairly well on this instrument, such as those where the upper part and the bass are in constant movement, as, for example, the following Allemande.

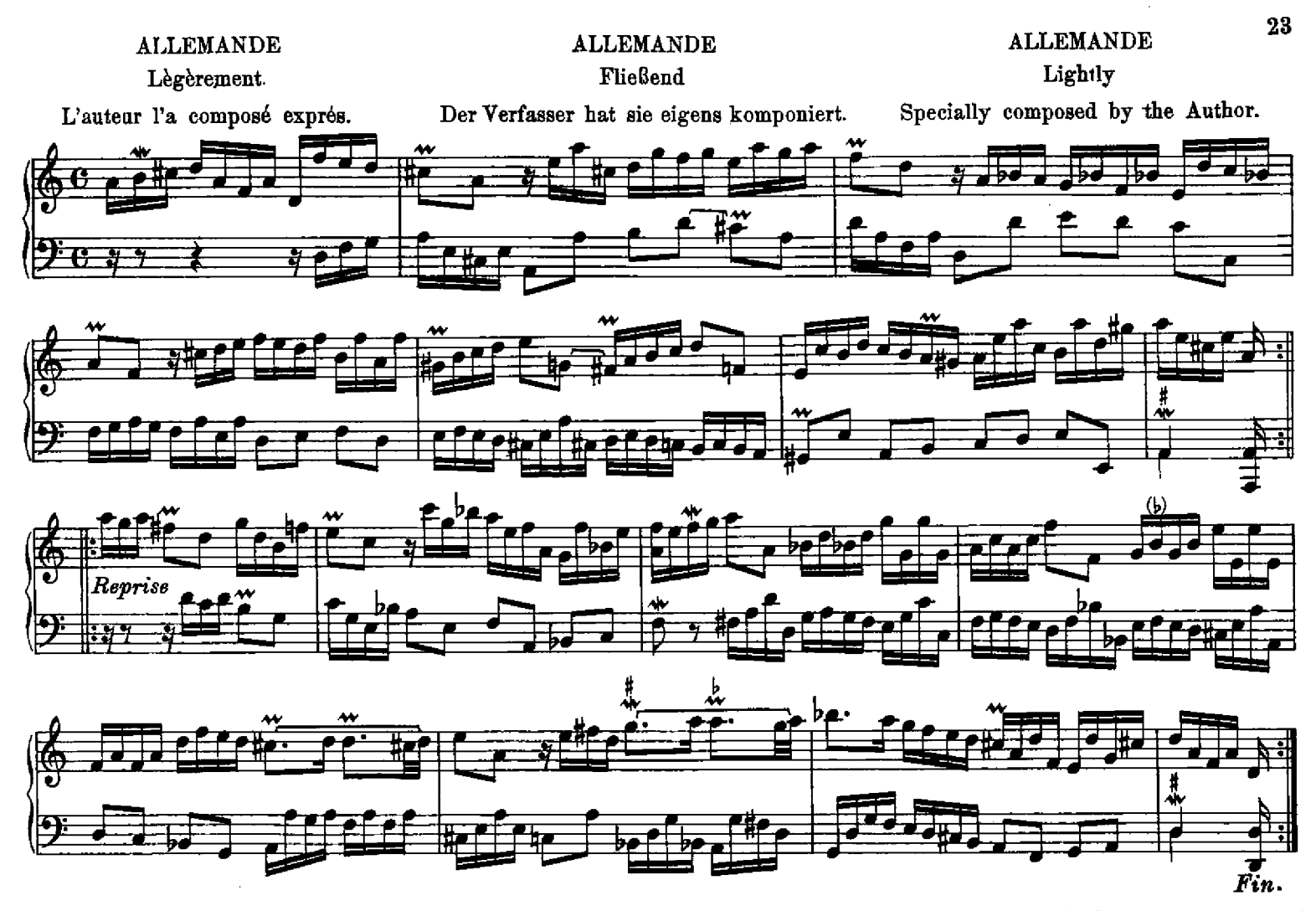

Ce qui détermine les personnes médiocrement habiles à s'attacher aux Sonnades, c'est qu'il y entre peu d'agrèmens: surtout, dans les bateries: Mais, qu'en arive t'il! Ces mêmes personnes se rendent incapables pour toujours de pouvoir jouer les vrayes pièces de clavecin. Au contraire celles qui ont bien joué des pièces d'abord: executent les Sonnades parfaitement.

Avant que de passer aux remarques sur la manière de bien doigter, relatives aux endroits equivoques de mes deux Livres de clavecin; J'ai cru qu'il ne seroit pas inutile de dire un mot sur les mouvemens françois, et la diffèrence qu'ils ont avec ceux des jtaliens.

Il y a selon moy dans notre facon d'ecrire la musique, des deffauts qui se raportent à la manière d'ècrire notre langue. C'est que nous écrivons différemment de ce que nous executors; ce qui fait que les ètrangers jouent notre musique moins bien que nous ne fesons la leur. Au contraire les Italiens écrivent leur musique dans les vrayes valeurs qu'ils L'ont pensèe. Par exemple. Nous pointons plusieurs croches de suites par degrésconjoints; Et cependant nous les marquons ègales; notre usage nous a asservis; Et nous continuons.

Was mittelmäßig geschickte Spieler veranlaßt, sich vornehmlich mit Sonaten zu befassen, ist deren Mangel an Verzierungen, besonders in den Batterien (Arpeggien). Aber was ergibt sich daraus? Diese Spieler machen sich für alle Zeit unfähig, die wirklichen Clavecinstücke zu spielen. Dagegen führen diejenigen, die zuerst die Stücke gut gespielt haben, die Sonaten in vollendeter Weise aus.

Bevor ich nun zu den Bemerkungen über die beste Art des anzuwendenden Fingersatzes bei den zweifelhaften Stellen meiner beiden Klavierbücher übergehe, wird ein Wort zuvor über die französischen Tempi und ihren Unterschied von den italienischen gut sein.

Meiner Ansicht nach liegen in unserer Musikniederschrift Fehler, die in unserer Sprachniederschrift begründet sind. Wir notieren nämlich abweichend von unserer wirklichen Ausführung; daher spielen die Ausländer unsere Musik weniger gut als ihre eigene, umgekehrt schreiben die Italienerihre Musik in den richtigen Werten, so wie sie diese gedacht haben. Zum Beispiel spielen wir mehrere stufenmäßig verlaufende Achtel, als seien sie punktiert, und doch zeichnen wir sie als gleichwertige auf. Die Gewohnheit hat uns bezwungen und wir bleiben dabei.

The reason which causes players of mediocre skill to stick to the Sonades is that but few Agrémens are introduced into them, especially in the batteries, or arpeggios. But what is the result! These same people make themselves incapable of ever being able to play the true Harpsichord pieces. Whereas those who have first played the pieces well, execute the Sonades perfectly.

Before passing on to remarks on the way to finger correctly, in relation to ambiguous passages in my two Books for the Harpsichord, I considered that it would not be superfluous to say a word on French 'Mouvemens' (tempi, degrees of speed) and the difference between them and those of the Italians.

In my opinion, there are faults in our way of writing music, which correspond to the way in which we write our language. The fact is we write a thing differently from the way in which we execute it; and it is this which causes foreigners to play our music less well than we do theirs. The Italians, on the contrary, write their music in the true time-values in which they have intended them to be played. For instance, we dot several consecutive quavers in diatonie succession, and yet we write them as equal; our custom has enslaved us; and we hold fast to it.

#### EXAMINONS DONC D'OÙ VIENT CETTE CONTRARIETÉ!

Je trouve que nous confondons la Mesure avec ce qu'on nomme Cadence. ou Mouvement. Mesure, définit La quantité, et L'ègalité des tems: et Cadence, est proprement L'esprit, et L'âme qu'il y faut joindre. Les Sonades des Italiens ne sont gueres susceptibles de cette Cadence. Mais, tous nos airs de violons, nos Pièces de Clavecin, de violes etc. dèsignent, Et semblent vouloir exprimer quelque sentiment. Ainsi, n'ayant point imaginés de signes. ou caractères pour communiquer nos idées particulières, nous tâchons d'y remèdier en marquant au commencement de nos pièces par quelques mots, comme, Tendrement, Vivement etc. à-peuprès, ce que nous voudrions faire entendre. Je souhaite que quelqu'un se donne la peine de nous traduire, pour L'utilité des etrangers; Et puisse leur procurer les moyens de juger de L'éxcèlence de notre Musique jnstrumentale.

A L'ègard des pièces tendres qui se jottent sur le clavecin, Il est bon de ne les pas jouer tout à fait aussi lentement qu'on le feroit sur d'autres instrumens; à cause du peu de durée de ses sons. La cadence, et le goût pouvant s'y conserver indépendamment du plus, ou du moins de lenteur.

Je finis ce discours par donner un conseil à ceux qui veulent rèttssir parfaitement dans les pièces! C'est d'estre deux ou trois ans avant que d'aprendre L'accompagnement. Les raisons que j'en donne sont fondées. 1º Les basses-continuës qui ont un progrès chantant, devant être executées de la main gauche avec autant de propreté que les Pièces. jl est nècessaire d'en scavoir fort bien jouer. 29 La main droite dans L'accompagnement n'étant occupée qu'à faire des accords, est toujours dans une extension capable de la rendre tres roide; ainsi les pièces qu'on aura aprises d'abord. serviront à prèvenir cet inconvenient. Enfin la vivacité avec laquelle on se porte à executer la musique à L'ouverture du Livre entraînant avec soi une façon de toucher ferme, et souvent pesante, le jeu courerisque de s'en ressentir, à moins qu'on n'exerce les pièces alternativement avec L'accompagnement.

#### PRÜFEN WIR ALSO, WOHER DIESER WIDERSPRUCH KOMMT!

Ich finde, daß wir Takt verwechseln mit dem, was man Rhythmus oder Bewegung nennt. Der Takt bestimmt die Anzahl und das Gleichmaß der Taktschläge und der Rhythmus ist eigentlich der Geist und die Seele. die man damit verbinden muß. In den Sonaten der Italiener finden wir diese rhythmische Bewegung weniger. Aber alle unsere Geigen-, Clavecin-, Violenstücke usw. scheinen Zeichen und Ausdruck für irgendein Gefühl sein zu wollen. Da wir uns nun keine Merkmale und Zeichen ausgedacht haben, um unsere besonderen Ideen zu vermitteln, versuchen wir dem abzuhelfen indem wir am Anfang unserer Stücke durch ein paar Worte, wie: zärtlich, lebhaft usw. ungefähr andeuten, was wir zu Gehör bringen möchten. Ich wünschte wohl, jemand gäbe sich die Mühe, uns zum Nutzen der Ausländer zu tibersetzen und ermöglichte ihnen, so über die Vortrefflichkeit unserer Instrumentalmusik selbst zu urteilen.

Die kantablen Stücke, sollte man auf dem Clavecin wegen der kurzen Dauer seiner Töne nicht ganz so langsam spielen wie (man es) auf andern Instrumenten (tun würde). Rhythmus und Stil können dabei unabhängig von der größeren oder geringeren Langsamkeit gewahrt werden. Ich schließe diese Abhandlung mit einem guten Rat für diejenigen, die es in diesen Stücken zur höchsten Vollkommenheit bringen wollen. Man verweile zwei oder drei Jahre lang bei technischen Studien, bevor man mit dem Akkompagnement beginnt. Meine Gründe hierfür sind berechtigt. 1. Da die Generalbässe, die einen melodischen Gang haben, mit der linken Hand ebenso sauber ausgeführt werden müssen wie die Spielstücke, muß man sie sehr gut spielen können. 2. Da die rechte Hand beim Akkompagnement nur damit beschäftigt ist, Akkorde anzuschlagen, ist sie immer in einer gewissen Spannung die sie zur Steifheit verleitet. So werden die Stücke, die man zuerst gelernt, dazu dienen, diesem Übelstand vorzubeugen. Und da schließlich der Feuereifer mit dem man beim Aufschlagen des Buches daran geht, die Musik zu spielen, einen harten und zuweilen schwerfälligen Anschlag mit sich bringt, läuft das Spiel Gefahr, Spuren davon zu zeigen, wenn man nicht abwechselnd Stücke und Akkompagnement übt.

#### LET IIS INVESTIGATE THE SOURCE OF THIS CONTRADICTION!

I find that we confuse Measure or Time (i. e. the number of beats or pulsations in a bar) with what is called Cadence or Movement (i. e. Tempo, the degree of speed, together with accent. phrasing, etc. in short 'Expression' or 'Feeling'. Measure defines the number and equality of the beats; and Cadence is literally the intelligence and the soul which must be added to it. The Sonades of the Italians hardly admit of this Cadence, this 'Ex-<br>pression' or 'Feeling'. But all our Airs for the Violin, our Pièces for the Harpsichord, for the Viols, etc. describe and seem to be trying to express some feeling. Thus, not having devised signs or characters for communicating our specific ideas, we try to remedy this by indicating at the beginning of our pieces, by some such words as Tenderly, Quickly, etc. as far as possible the idea we want to convey. I hope that someone will take the trouble to translate us for the benefit of foreigners; and may it procure for them the possibility of judging of the excellence of our instrumental music.

With regard to pieces of a tender and delicate character which are to be played on the Harpsichord, it is well to play them not quite so slowly as they would be played on other instruments, and this because of the short duration of its notes. The expression and style of a piece can be preserved, notwithstanding a slight increase or decrease of speed.

I conclude this discourse by giving a piece of advice to those who wish to attain complete success in playing the pieces. It is to wait two or three years before learning the accompaniment. The reasons which I give for this are wellfounded. 1st. As the Thorough-basses which have a melodic progression need to be played with the left hand with just as much clearness and precision as the Pieces, a knowledge of how to play them very well is necessary. 2nd The right hand, which in the accompaniment has only chords to play, is always in a state of tension capable of rendering it very stiff and inflexible. Thus, if the pieces have been learnt first, they will help to prevent this ill-consequence from arising. Lastly, as the rapidity and vivacity with which one is inclined to play the music at the beginning of the book, in duces a firm and often heavy touch, there is some risk that the effects of this will show themselves in the whole way of playing, unless the pieces and the accompaniment are practised alternately.

S'il ètoit question d'opter entre L'accompagnement, et les Pièces, pour porter l'un, ou l'autre à la perfection, je sens que l'amour-propre, me feroit prèfèrer les Pièces à L'accompagnement. Je conviens que rien n'est plus amusant pour soi-même; Et ne nous lie plus avec les autres que d'estre bon-accompagnateur: Mais, quelle injustice! C'est le dernier qu'on louë dans les concerts. L'accompagnement du clavecin dans ces occasions. n'est consideré que comme les fondemens d'un édifice qui cependant soutiènent tout; Et dont on ne parle presque jamais: au lieu que quelqu'un qui excèle dans les pièces jottit seul de l'attention, et des applaudissemens de ses auditeurs.

Il faut surtout se rendre tres délicat en claviers: et avoir toujours un instrument bien emplumé. Je comprens cependent qu'il y a des gens à qui cela peut estre indiffèrent; parcequ'ils jouent egalement mal sur quelqu'instrument que ce soit.

#### ENDROITS, DE MON PREMIER LIVRE DE PIÈCES DE CLAVECIN, DIFFICILES A DOIGTER

à La milordine page 6, dans les 2.<sup>eme</sup> et 3.<sup>em</sup> mesures de la troisième portée.

Bestünde die Wahl, entweder den Generalbaß oder die Spielstücke zur Vollkommenheit zu bringen, so fühle ich, daß ich aus Eitelkeit die Stücke dem Generalbaß vorziehen würde. Ich gebe zu, daß an sich nichts amtisanter ist, und nichts uns mit den andern stärker verbindet, als ein guter Generalbassist zu sein. Aber welche Ungerechtigkeit! Gerade ihn lobt man bei den Konzerten zu allerletzt! Das Clavecinakkompagnement wird bei diesen Gelegenheiten nur als Fundament eines Gebäudes betrachtet, das zwar alles trägt, von dem man aber fast nie spricht. Wenn jemand jedoch in den Stücken glänzt, so kann er sich allein der Aufmerksamkeit und des Beifalles seiner Zuhörer erfrenen.

Man muß vor allem das Feingefühl für die Tasten entwickeln und stets ein gut bekieltes Instrument haben. Ich begreife jedoch, daß es Leute gibt, denen das gleichgültig sein kann, weil sie auf iedem Instrument gleich schlecht spielen.

#### STELLEN IN MEINEM ERSTEN CLAVECINBUCH, DIE SCHWERE FINGERSÄTZE HABEN\*

In La Milordine S. 6, 2. und 3. Takt, 3. Zeile (Chrys. S. 10)

If there were a question of choosing between the accompaniment and the Pieces. in order to bring the one or the other to perfection, I feel that self-esteem would make me give the choice to the Pieces in preference to the accompaniment. I admit that there is nothing more entertaining in itself, and nothing that links one more closely with other people than to be a good accompanist. But what injustice! In concerts, the accompanist is the last to be praised. The accompaniment of the Harpsichord on such occasions is regarded merely as the foundation of an edifice, which nevertheless upholds and supports the whole; and of which there is hardly ever a mention: whereas, anyone who excels in the pieces enjoys the sole attention and the applause of his audience.

Above all, one must be very fastidious as regards the instruments, and always have one which is well-quilled. I understand however that there are people to whom this may be a matter of indifference, because they play equally badly on whatever instrument it may be.

PASSAGES IN MY FIRST BOOK OF PIECES FOR THE HARPSICHORD, WHICH ARE DIFFICULT TO FINGER In La Milordine Page 6, in the 2<sup>nd</sup> and 3rd bars of the third stave.

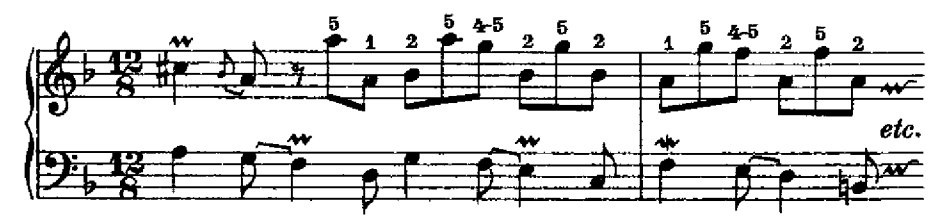

à la même pièce, dans les p.<sup>ere</sup> 2.<sup>eme</sup> et im selben Stück, 1., 2. und 3. Takt, Zeile 9 und 10. 3.<sup>eme</sup> mesures, des 9.<sup>eme</sup> et 10.<sup>eme</sup> portées.

in the same piece, in the 1st, 2nd, and 3rd bars of the 9th and 10th staves.

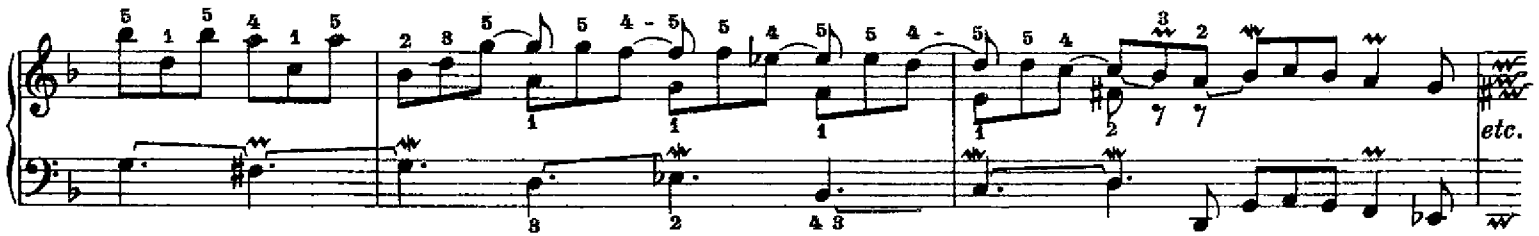

Beachtet, welche Bindung der Finger-

wechsel dem Spiel verleiht! Aber man

wird mir einwenden, man brauche dabei

größere Gewandtheit als bei der alten

Im 2. Teil von Les Sylvains Seite 9,

Takt 4, Zeile 1 (Chrysander S. 13)

Manier. Das gebe ich zu.

Remarqués quelle liaison Les changemens de doigts donnent au jeu! Mais, on me dira qu'il faut plus d'adrèsse que dans L'anciènne Maniere. J'en conuiens.

Dans la seconde partie des Silvains page 9, à la 4.<sup>ome</sup> mesure de la première portée.

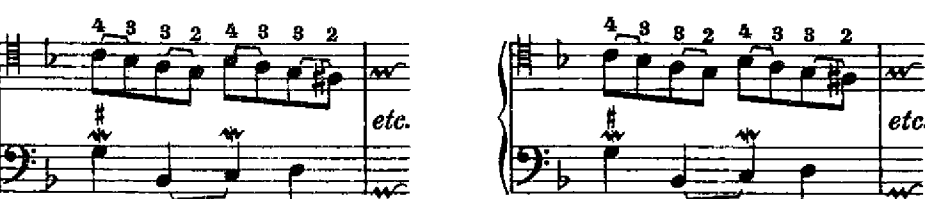

Notice how much more smoothly (legato) this can be played, by means of the change of fingers! But I shall be told that more skill is needed than in the old way. I agree.

In the second part of the Silvains (Woodland Nymphs) page 9, in the 4<sup>th</sup> bar of the first stave.

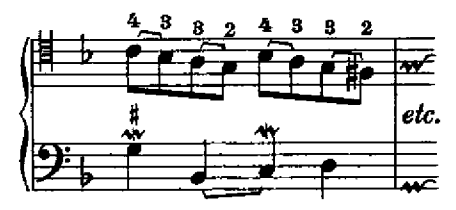

25

\* Vergleiche hierzu Chrysander-Ausgabe (Augener's Edition London Nr. 8100)

Comme la 2.<sup>eme</sup> et la 4.<sup>eme</sup> de ces quatre notes-coulées, sont celles qui supposent la vraye-harmonie contre la basse, il est necessaire qu'elles soient Touchées des mêmes doigts que si le chant etoit simple. et sans notes d'intervales.

Exemple, cy après

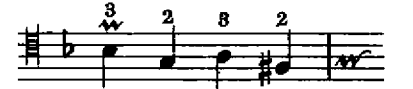

Ainsi, des endroits a-peu-près semblables.

Arpègemens dans la même page 9, aux 7<sup>eme</sup>, et 8<sup>eme</sup> portées

Da die 2. und 4. dieser gebundenen Noten die eigentliche Harmonie zum Baß herstellen, so müssen sie mit denselben Fingern angeschlagen werden, wie wenn die Melodie einfach und ohne Zwischennoten wäre. Beispiel:

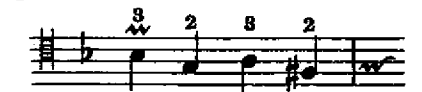

Ungefähr ähnliche Stellen.

Arpeggio auf derselben Seite 9, Zeile 7 und 8 (Chrys. S. 13)

As the 2<sup>nd</sup> and 4<sup>th</sup> of these four slurred notes are those which indicate the true harmony opposed to the bass, it is necessary to play them with the same fingers as if the melody were a simple one, and without the interval notes. Example follows:

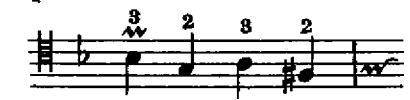

In the same way, in some almost similar passages.

Arpeggios on the same page 9, in the 7<sup>th</sup> and 8<sup>th</sup> staves.

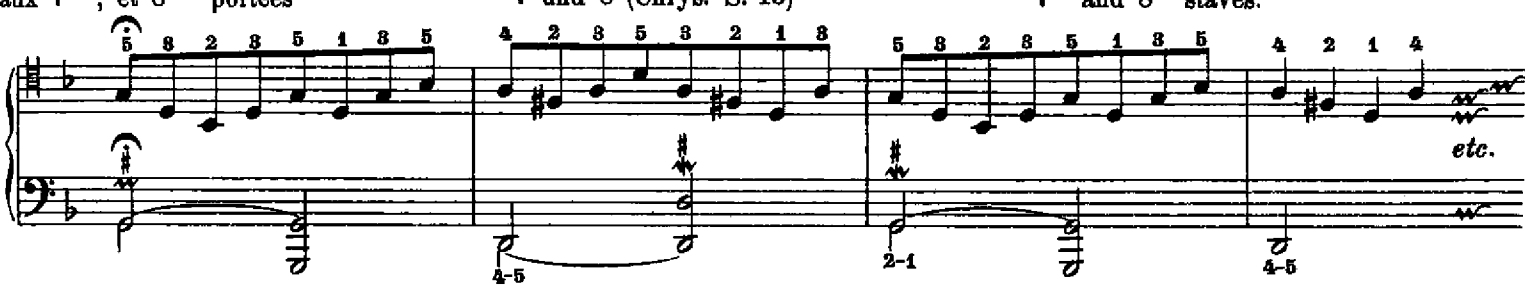

Aux idées heureuses, page 32, dans les 3<sup>sme</sup> et 4<sup>eme</sup> portées.

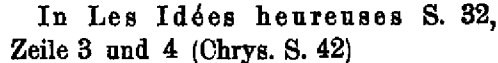

In Idées heureuses (Happy thoughts) page 32, in the 3<sup>rd</sup> and 4<sup>th</sup> staves.

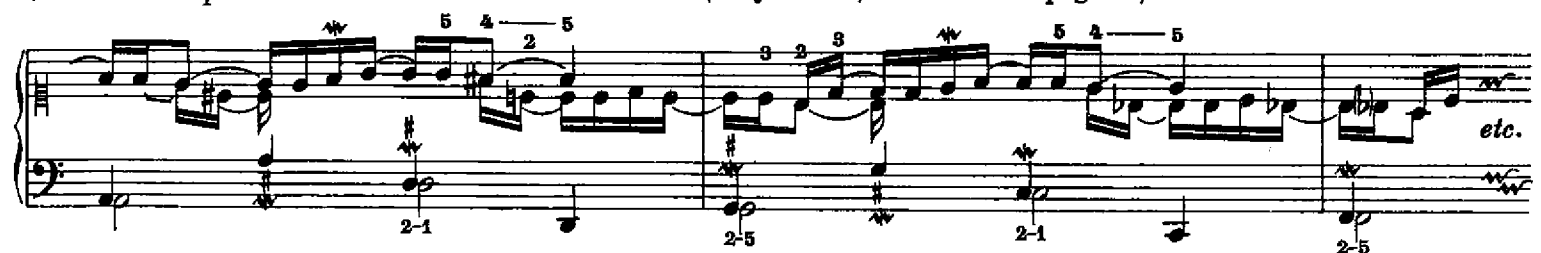

A La grande reprise de cette même pièce, dans les deux dernieres mesures des portées 5, et 6, et dans les premiere, et seconde mesures des portées. 7. et 8. qui suivent.

Beim großen Wiederholungsteil[Reprise] desselben Stückes in den beiden letzten Takten Zeile 5 und 6, und Takt 1 und 2, Zeile 7 und 8 (Chrys. S. 42)

In the principal Repeat of this same piece, in the two last bars of staves 5 and 6, and in the first and second bars of staves 7 and 8, which follow.

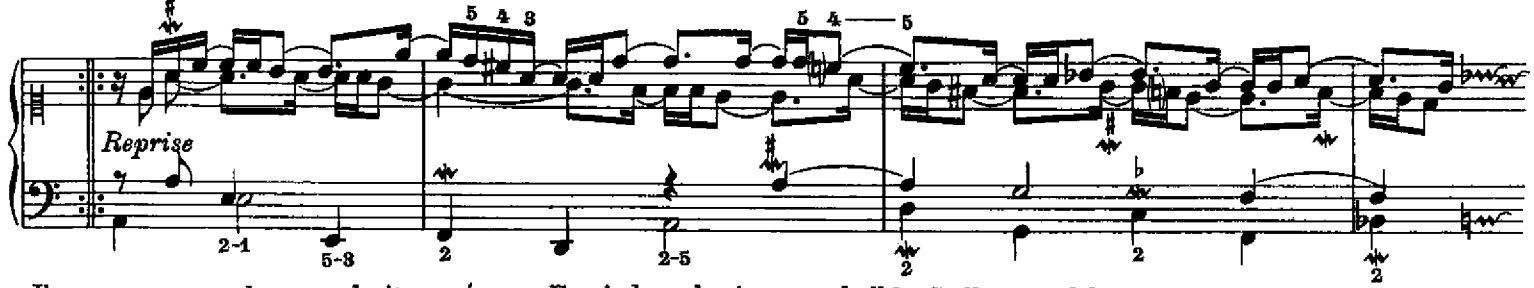

Il y a encore quelques. endroits assés èpineux dans cette pièce: mais ceux qui sont chifrés, précédemment, faciliteront pour les autres.

Dans la Courante, p. 60, à la derniere mesure de la 9.<sup>eme</sup> portée, et aux deux. premieres mesures de la onsième portée.

Es sind noch ein paar heikle Stellen in diesem Stücke, aber die vorher mit Fingersatz versehenen werden auch das Spielen der andern erleichtern.

In der Courante S. 60, im letzten Takt Zeile 9 und Takt 1 und 2, Zeile 11 (Chrys. S. 80)

There are a few more rather thorny passages in this piece, but those previously fingered will facilitate the others.

In the Courante, page 60, in the last bar of the 9th stave, and in the first two bars of the eleventh stave.

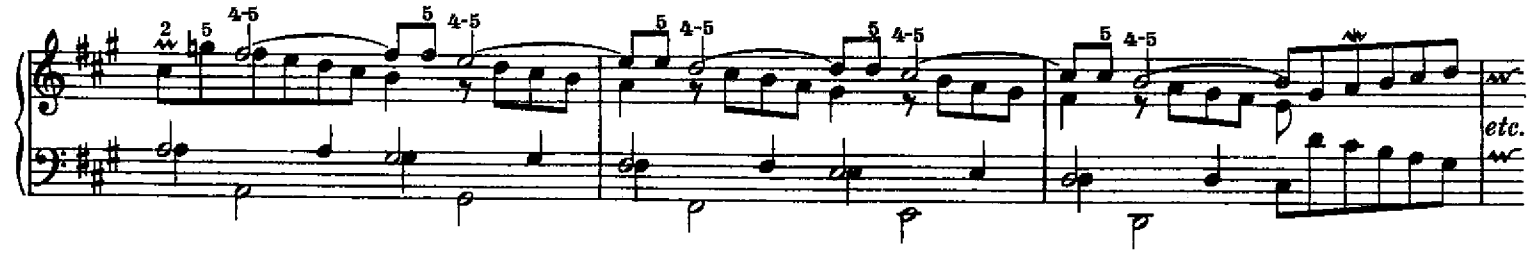

Dans la Courante, page 61, Il y a un endroit semblable pour le changement du 4. au 5.<sup>eme</sup> doigt.

Dans La Villers, page 68, toutte la 13.eme portée.

In der Courante S. 61 ist eine ähnliche Stelle für den Wechsel vom 4. zum 5. Finger

In La Villers S.68, die ganze 13. Zeile (Chrys. S. 94)

In the Courante, page 61, there is a similar passage for the change of the  $4<sup>th</sup>$  to the  $5<sup>th</sup>$  finger.

In La Villers, page 68, the whole of the 13<sup>th</sup> stave.

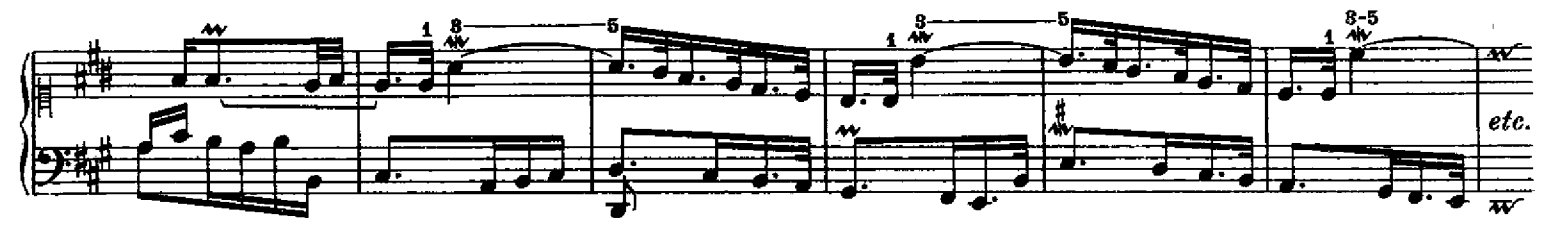

À L'égard des Ondes qui est la dernière pièce de mon premier Livre, et dont L'intelligence des vrais doigts est presque necessaire dans toutte la main droite, je n'ay écrit que la plus grande partie du dessus, ou, pour mieux dire, du chant.

Im letzten Stück meines ersten Buches les Ondes, bei dem das Verständnis für den richtigen Fingersatz fast für die ganze rechte Hand notwendig ist, habe ich nur den größten Teil des Diskant oder besser gesagt, der Melodie niedergeschrieben.

In les Ondes S. 72.

With regard to Les Ondes (Waves) which is the last piece in my first Book, and for which a knowledge of the correct fingering in the right hand is necessary almost all the way through, I have written only the greater portion of the upper part, or, to speak more correctly, of the melody.

In Ondes (Waves), page 72, in the first

Aux Ondes, page 72, dans le premier couplet.

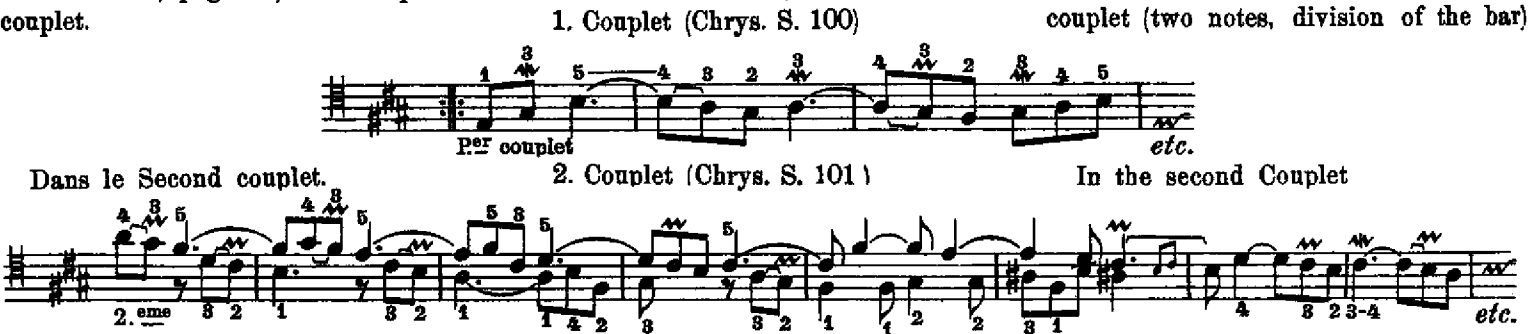

On verra dans le couplet qui suit qu'on peut faire deux notes de suite du même doigt par degrés conjoints, quand la premiere est aspirée, ou lorsque la seconde est dans la derniere partie d'un temps.

Man wird in folgendem Couplet sehen, daß man zwei aufeinanderfolgende Noten mit demselben Finger spielen kann, wenn die erste «aspiriert» [verkürzt] ist, oder die zweite im letzten Teil eines Taktschlages steht.

It will be seen in the couplet which follows that it is possible to play two consecutive notes in diatonic succession with the same finger, when the first is 'aspirée' (i. e. when the note has a breathing space after it), or when the second falls in the last part of a beat. 3rd Couplet

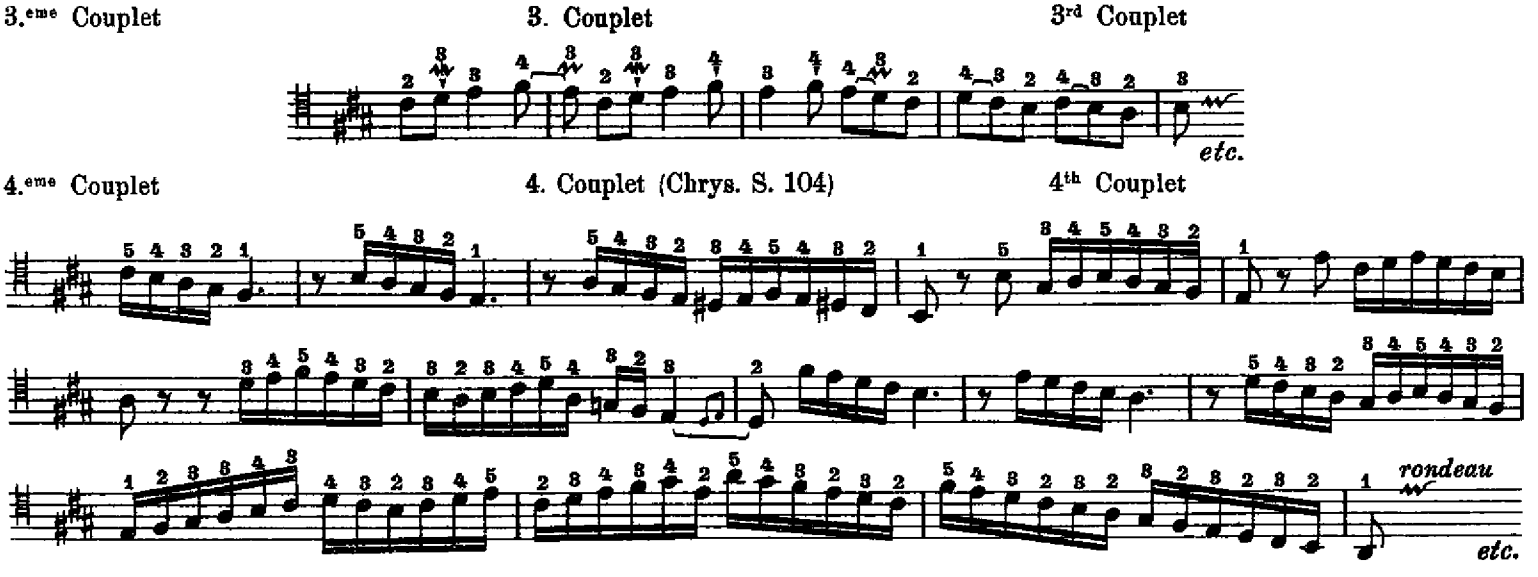

Fin des Renvois du premier Livre.

On trouvera ceux du second, qui vient de paroitre, en suitte des préludes cy apres.

Ende der Hinweise auf das erste Buch. Man wird die des soeben erschienenen zweiten Buches im Zusammenhang mit den folgenden Präludien finden.

End of the References to the First Book. Those of the second, which has just been published, will be found at the end of the Preludes which follow.

J'ai composé les huit préludes suivans, sur les tons de mes Pièces, tant de mon premier livre; que du second qui vient d'etre mis au jour: ayant remarqué que presque toutes les ècolières de clavecin ne scavent que le petit prélude par où elles ont èté commencées. Non seulement les préludes annoncent agrèablement le ton des pièces qu'on va jouer: Mais, ils seruent à dénotier les doigts; et souvent à éprouver des claviers sur lesquels on ne s'est point encor exercé.

Les quatre premiers de ces Préludes peuvent servir à tous les âges, excepté, que pour les tresjeunes personnes, on doit les dispenser de tenir trop-precisèment toutes les notes des accords un peu ètendus. Mais, j'en remets le choix à ceux qui leurs enseigneront.

Ich habe die acht folgenden Präludien in den Tonarten meiner Stücke sowohl des ersten als auch des zweiten sochen erschienenen Buches komponiert, da ich bemerkt habe, daß fast alle Clavecinschülerinnen nur das kleine Präludium können, das sie zuerst gelernt haben. Die Präludien deuten nicht nur zweckmäßig auf die Tonart der zu spielenden Stücke hin, sondern sie dienen auch dazu, die Finger zu lösen und Instrumente auszuprobieren, auf denen man noch nicht getibt hat. Die vier ersten dieser Präludien können für jedes Alter verwertet werden; nur ganz jungen Menschen sollte man es erlassen, alle Noten der etwas weitgespannten Akkorde allzu genau einzuhalten. Aber die Auswahl überlasse ich den Lehrern.

I have composed the following eight Preludes in the keys of my Pieces, as well those of my first as of my second book, which has just been published, as I have noticed that nearly all students of the Harpsichord know only the little prelude which they were taught, to begin with. Not only do the preludes provide an acceptable announcement of the keys in which the pieces are going to be played, but they are useful, too, in loosening the fingers; and often, in trying over instruments upon which one has not yet practised.

The first four of these Preludes are suitable for all ages, except that it will be necessary to excuse quite young people from holding down all the notes of such chords as are somewhat extended, too precisely. But I leave the choice of these to their teachers.

## PREMIER PRÉLUDE

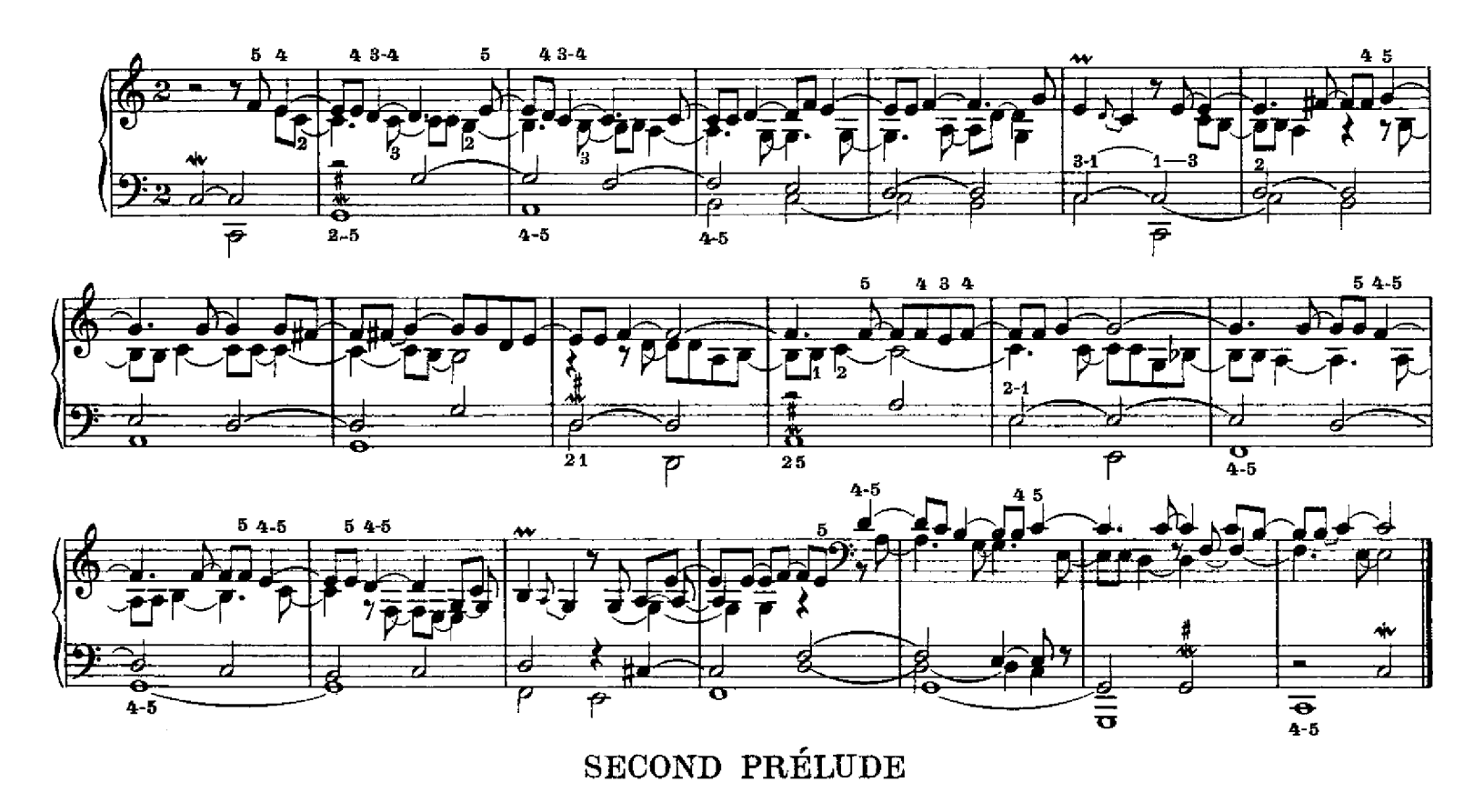

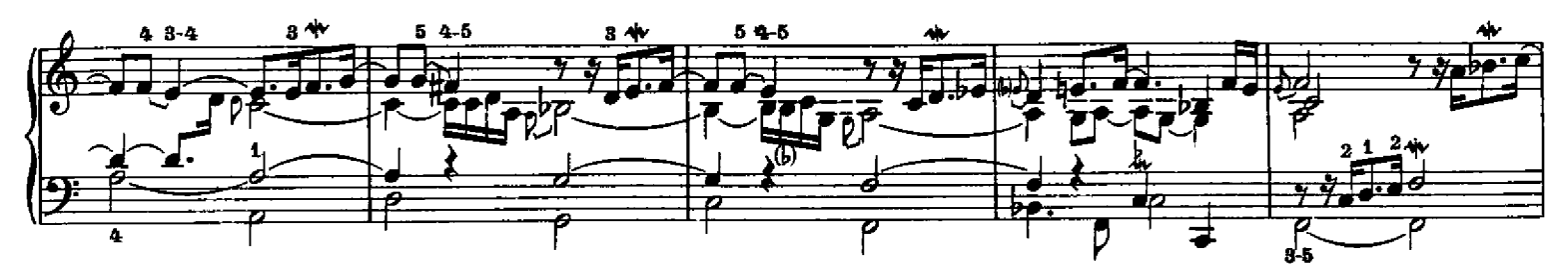

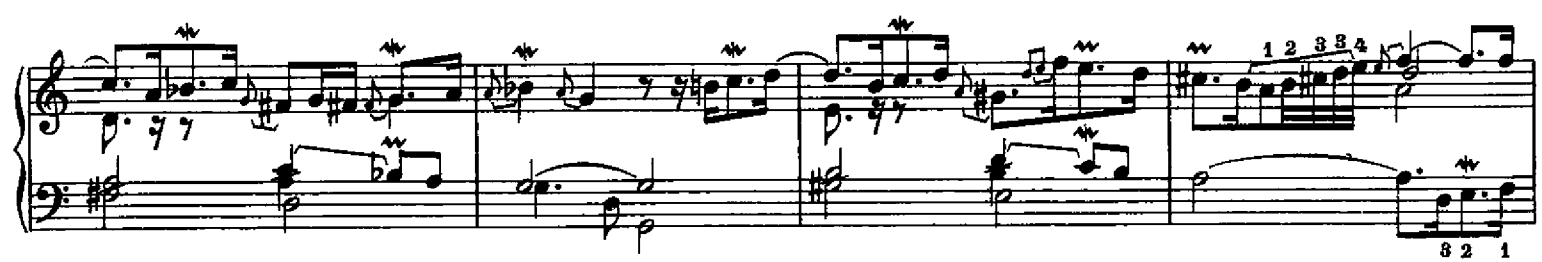

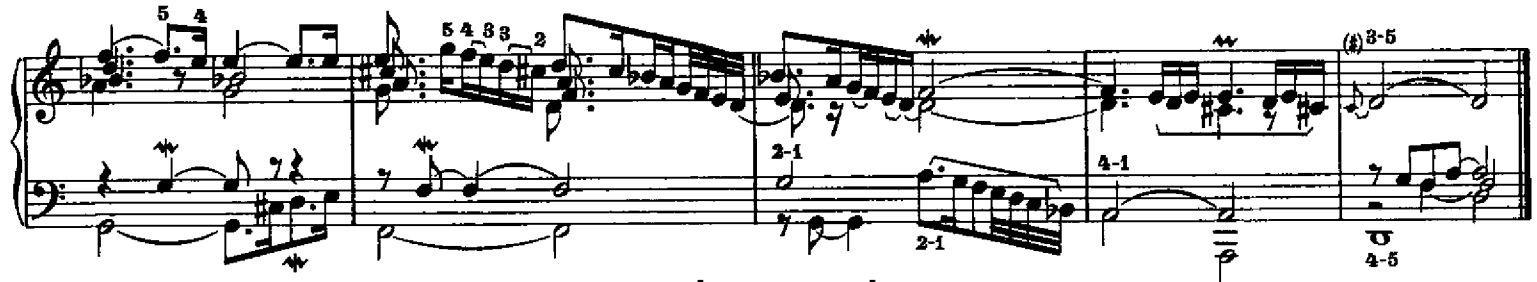

TROISIÈME PRÉLUDE

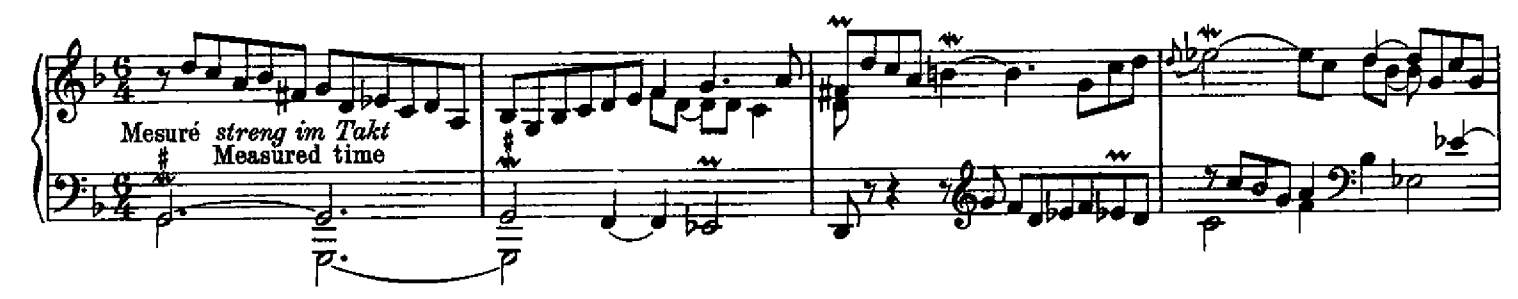

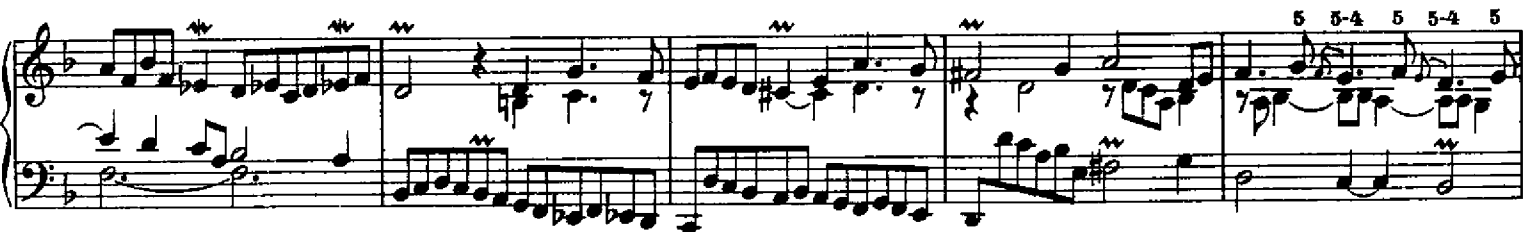

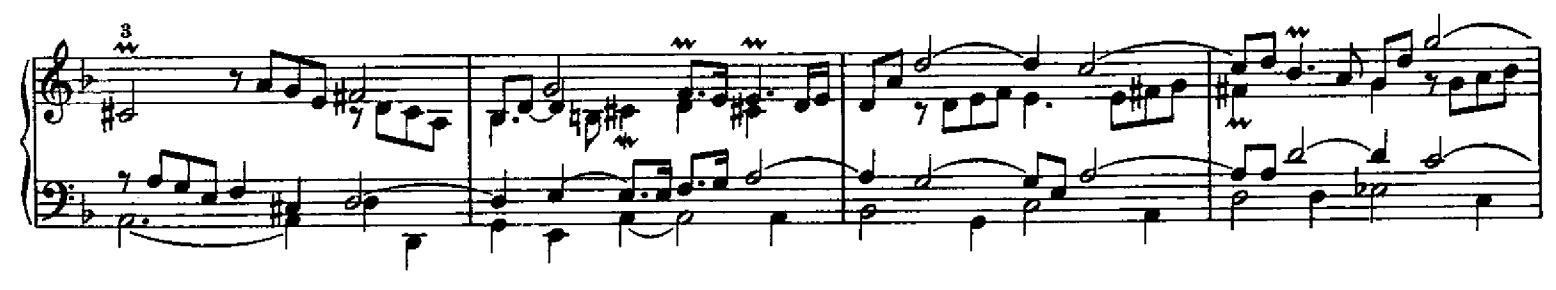

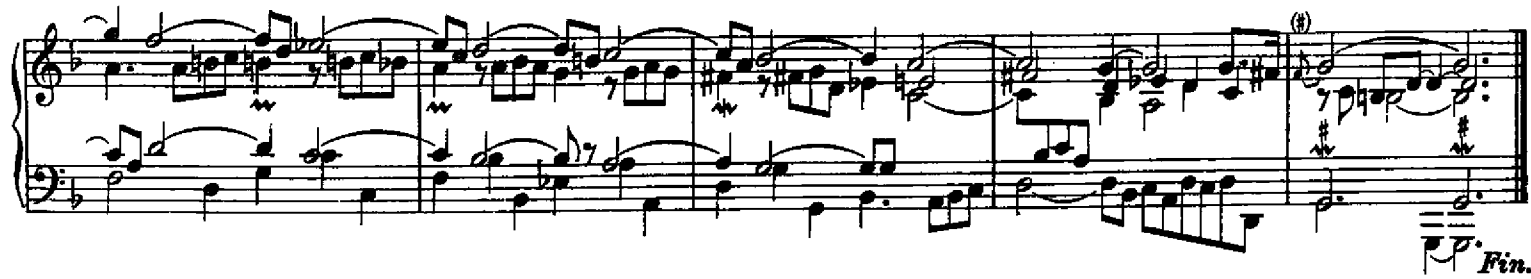

## QUATRIÈME PRÉLUDE

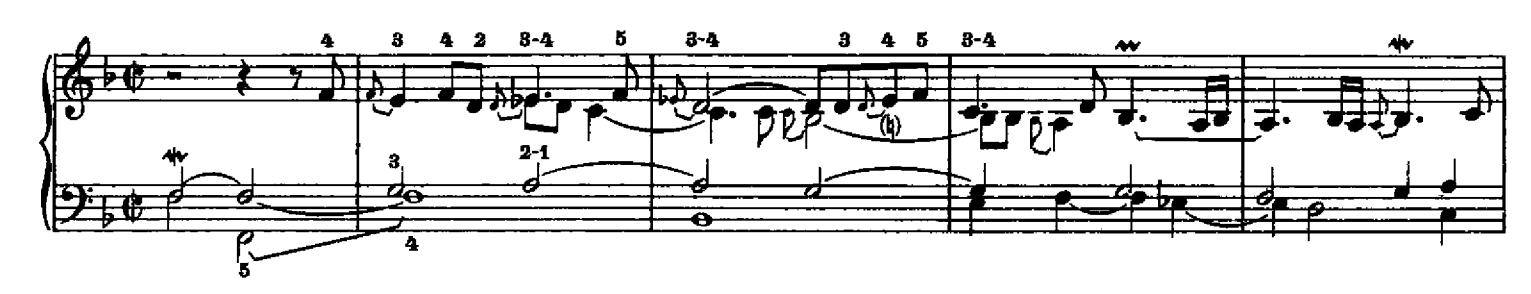

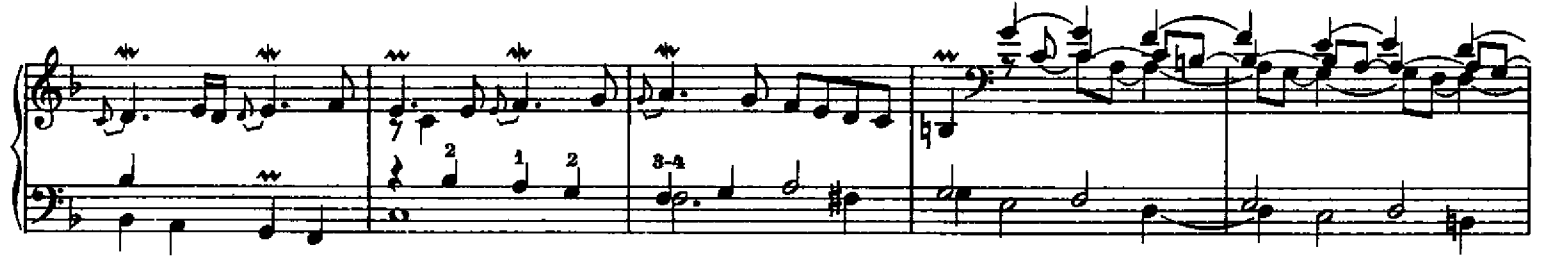

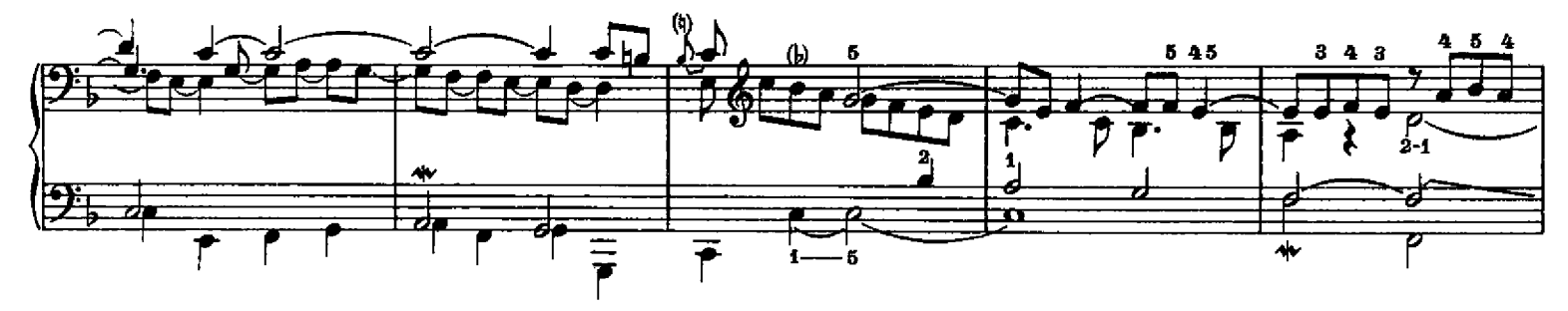

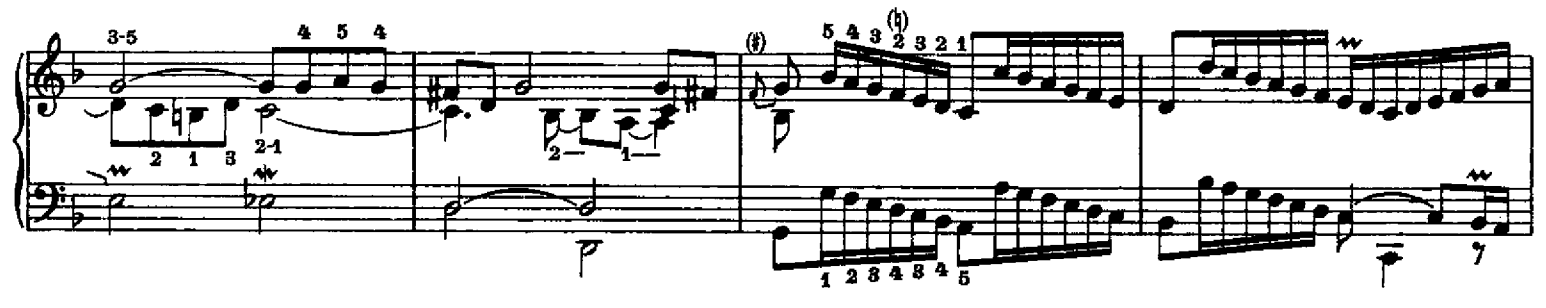

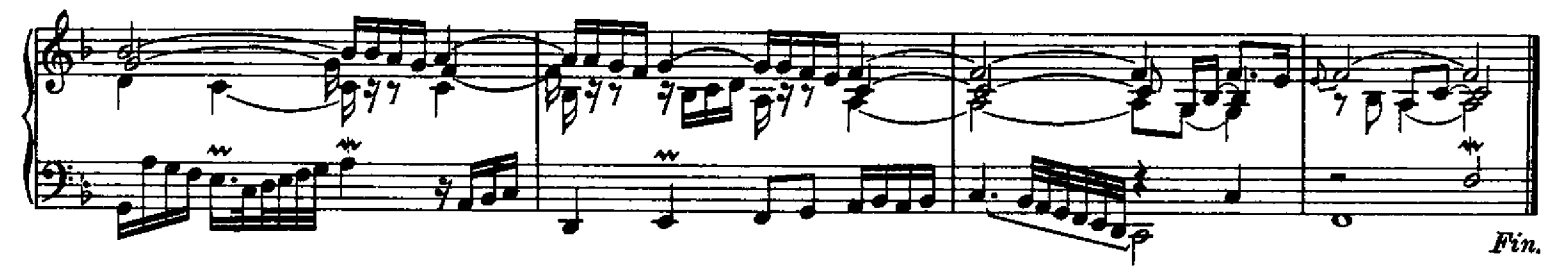

CINQUIÈME PRÉLUDE

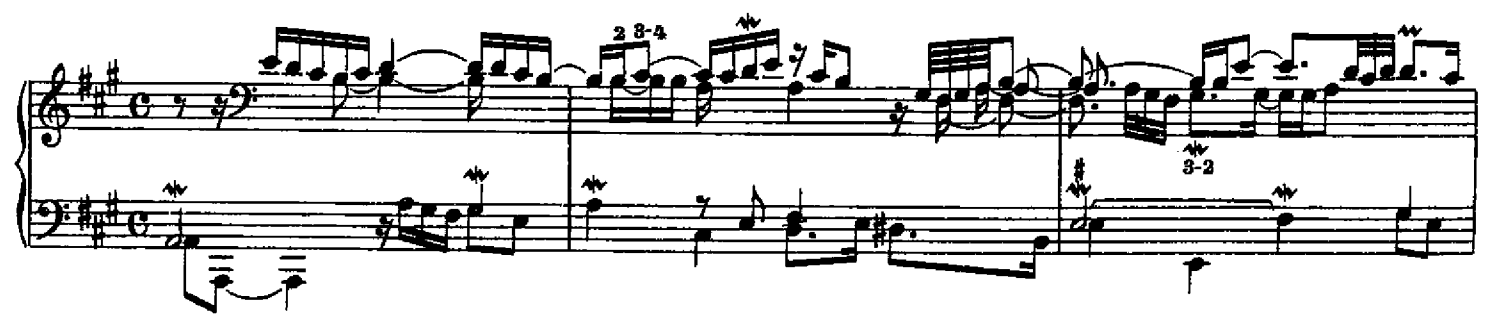

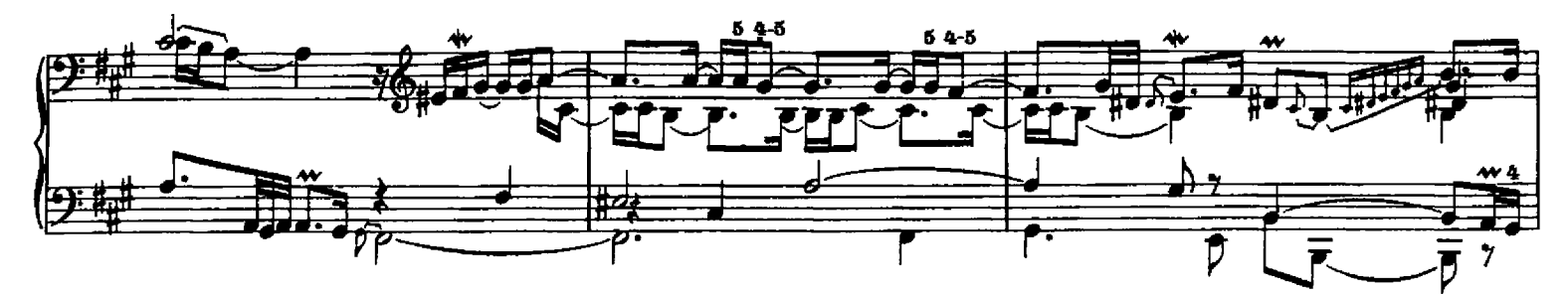

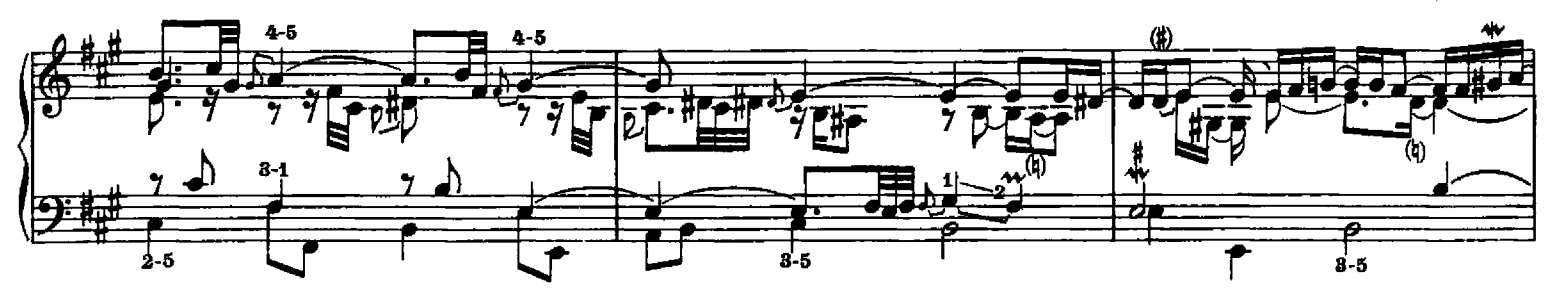

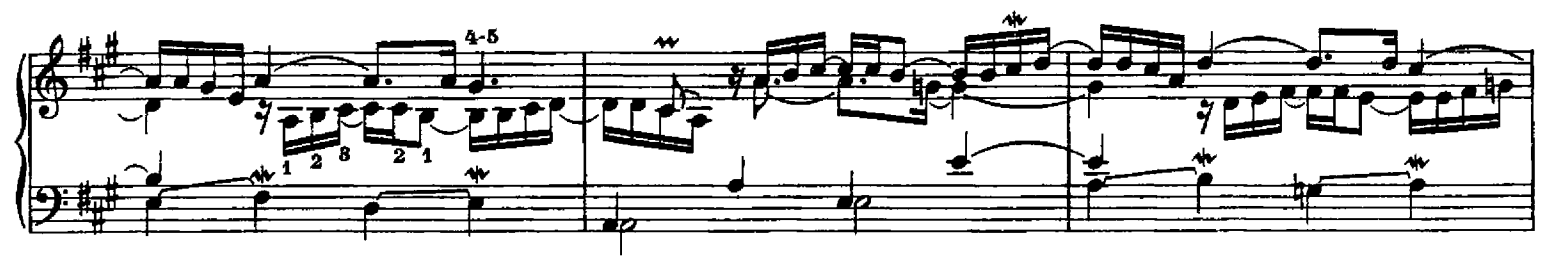

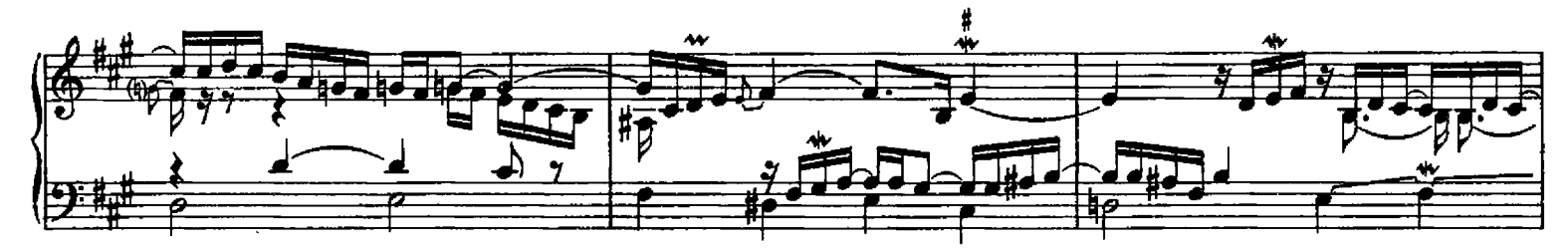

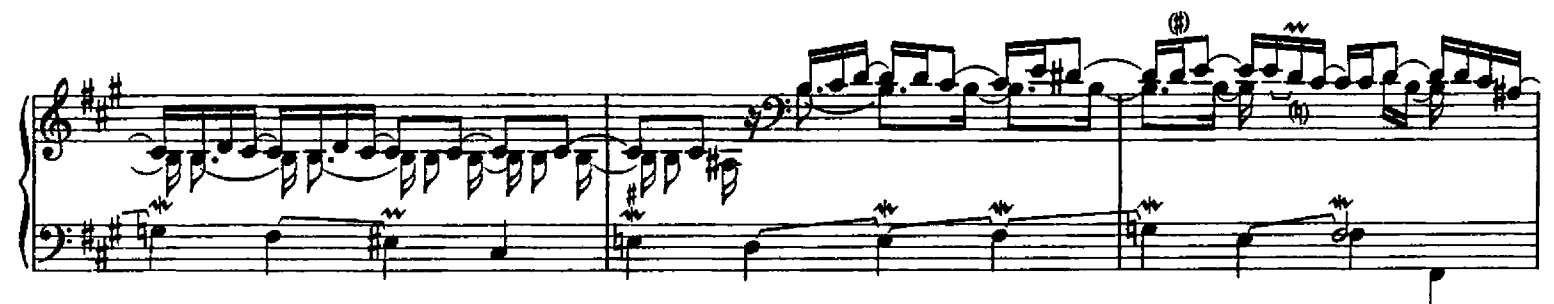

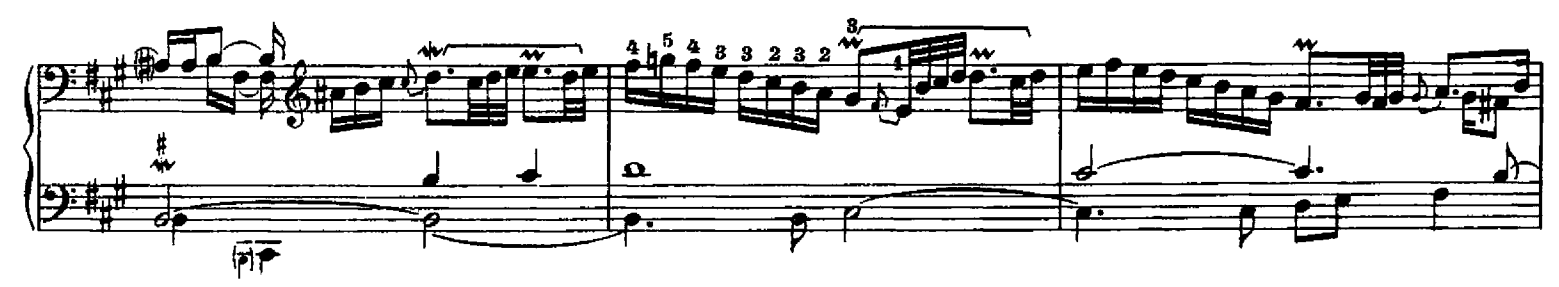

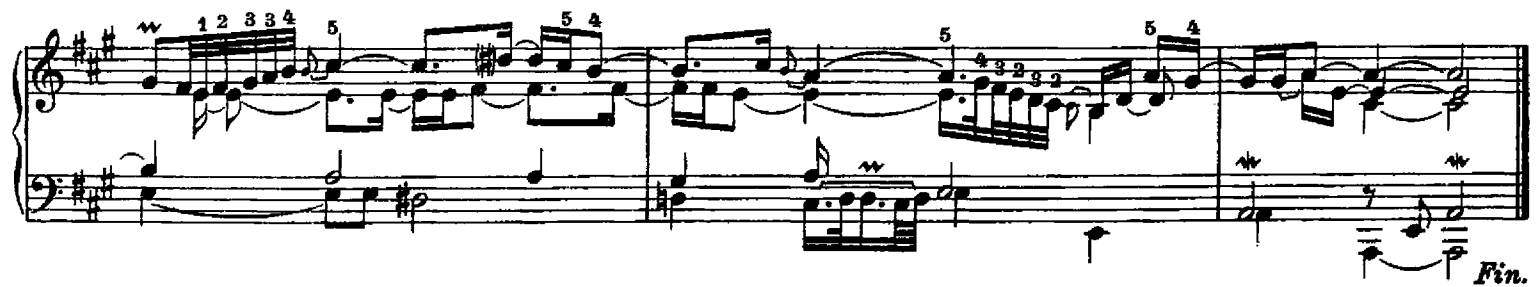

## SIXIÈME PRÉLUDE

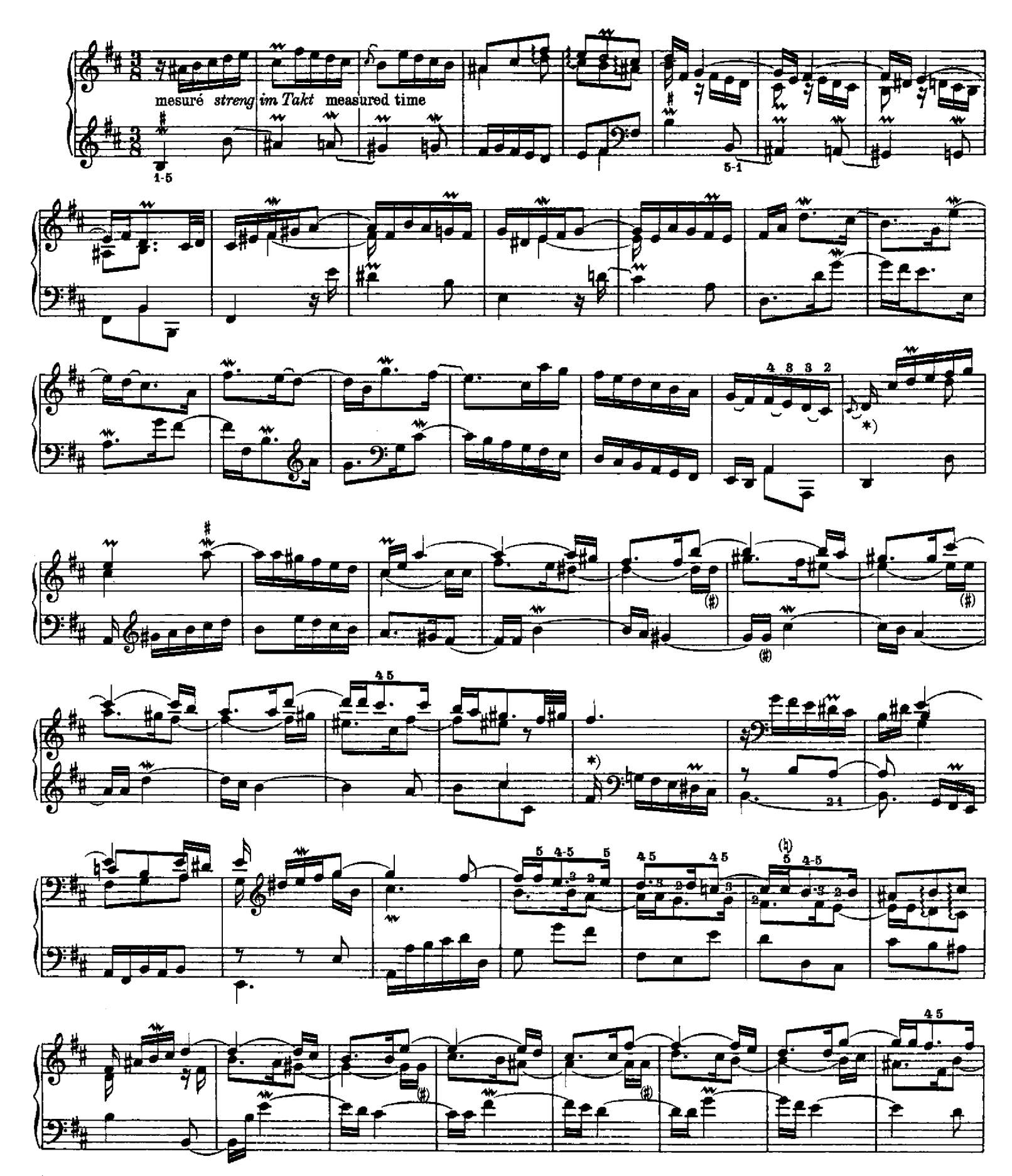

\*) Ceux qui n'auront point de clavecin au ravalement par en hault, joueront une octane plus bas ce qui est noté d'une croix, à l'autre.

\*) Diejenigen, die kein Clavecin mit der verlänger. \* Those who have no Harpsichord with a lengthten Tastenreihe nach oben haben, spielen die zwi- ened key-board, should play all that is written schen den Sternen stehenden Stellen eine Oktave between the two crosses an octave lower. tiefer.

 $\bar{z}$ 

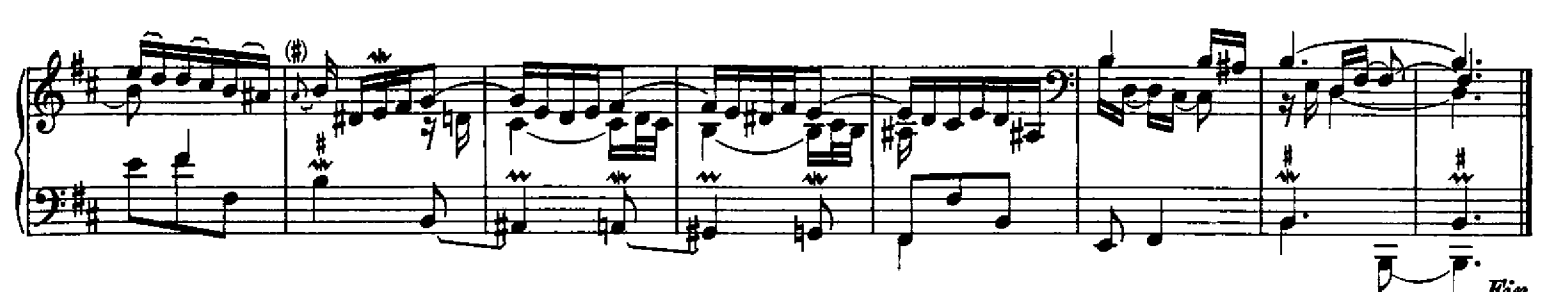

#### **OBSERVATIONS**

Quoy que ces Préludes soient ècrits mesurés, il y a cependant un goût d'usage qu'il faut suivre. Je m'explique. Prélude, est une composition libre, ou l'imagination se livre à tout ce qui se prèsente à elle. Mais, comme il est assés rare de trouver des genies capables de produire dans l'instant. Il faut que ceux qui auront recours à ces Préludes-réglés, les jottent d'une maniere aisée sans trop s'attacher à la précision des mouvemens; à moins que je ne l'aye marqué exprés par le mot de. Mesuré: Ainsi. on peut hazarder de dire, que dans beaucoup de choses, la Musique (par comparaison à la Poésie) a sa prose, et ses Vers.

Une des raisons pour laquelle j'ai mesuré ces Préludes, ça èté la facilité qu'on trouvera, soit à les enseigner; ou à les apprendre.

Pour conclure sur le toucher du clavecin, en general; Mon sentiment est, de ne point s'eloigner du caractere qui v convient. Les passages, les bateries, à portée de la main; les choses lutéés, et sincopées, doivent être prèfèrées à celles qui sont pleines de tenttes; ou de notes tron graves. Il faut conserver une liaison parfaite dans ce qu'on y èxècute; que tous les agrèmens soient bien précis; que ceux qui sont composés de batemens soient faits bien ègalement; et par une gradation imperceptible. Prendre bien garde à ne point altérer le mouvement dans les pièces-réglés; et à ne point rester sur des notes dont la Valeur soit finie. Enfin, former son jeu sur le bon-goût d'anjourd'huy, qui est sans comparaison plus pur que l'ancien.

Tournés pour les autres Préludes.

#### **BEMERKUNGEN**

Obwohl diese Präludien streng im Takt aufgezeichnet sind, hat sich indessen eine Stilrichtung herausgebildet, die man nicht außer acht lassen darf. Ich will mich näher erklären. Das Präludium ist eine freie Komposition, bei der die Fantasie allen ihren Einfällen nachgibt. Aber da man ziemlich selten Genies findet. die fähig sind im Augenblick vollendet zu gestalten, müssen die, die sich dieser schematischen Präludien als Ersatz bedienen, sie in einer zwanglosen Manier spielen, ohne sich allzu sehr an den genauen Takt zu klammern, es sei denn, daß ich ausdrücklich das Wort: "im Takt" gesetzt habe.

So kann man wagen auszusprechen, daß in vielen Dingen die Musik. (ähnlich wie die Dichtkunst), ihre Prosa und ihre Verse habe.

Einer der Gründe, daß ich diese Präludien in Takte eingeteilt habe, ist der, daß sie auf diese Weise sowohl leichter zu lehren wie auch zu lernen sein werden.

Zum Schluß meiner allgemeinen Betrachtungen über das Clavecinspiel ist meine Ansicht die, daß man sich in keiner Weise von dem ihm eigenen Charakter entfernen möge. Die im Bereich der Hand liegenden Passagen und Arpeggien, die lautenmäßigen und synkopierten Stücke müssen jenen vorgezogen werden, die voll gehaltener und gewichtiger Noten sind. Bei allem, was man auf dem Clavecin spielt, wahre man eine vollkommene Bindung; alle Verzierungen müssen sehr präcis sein, die aus Triller bestehenden sehr gleichmäßig und mit unmerklicher Steigerung geschlagen werden. Man achte wohl darauf, das Zeitmaß in den Stücken, in denen es festgelegt ist keineswegs zu verändern, und ja nicht auf Noten zu verweilen, deren Wert abgelaufen ist. Kurz, man bilde sein Spiel nach dem guten Geschmack von heute, der unvergleichlich reiner ist, als der von früher.

Man wende zu den andern Präludien um.

#### **REMARKS**

Although these Preludes are written in measured time, there is, nevertheless, a style, dictated by custom, which must be observed. I will explain what I mean A Prelude is a free composition, in which the imagination gives rein to any fancy that may present itself. But as it is rather rare to find geniuses capable of production on the spur of the moment, those who have recourse to these non-improvised Preludes should play them in a free, easy style, not sticking to closely too the exact time, unless I have expressly indicated this by the word Mesuré (Measured time): Thus one may venture to say that in many things, Music (as compared with Poetry) has its prose, and its verse.

One of the reasons why I have written these Preludes in measured time was to make them easier, as will be found to be the case, whether in teaching them, or in learning them.

To conclude with some general remarks on playing the Harpsichord; my feeling is that one should not forsake the style which is suited to it. Quick passages or runs, batteries (arpeggios) within the compass of the hand; the 'choses lutées' (pieces in which the chords are played arpeggio, or broken rhythmically, as on the lute), and syncopated pieces are to be preferred to those which are full of sustained notes, or notes that are too deep in pitch. A perfect legato must be preserved in all that is executed upon it; let all the Agrémens be very exact and precise: those consisting of repercussions, (such as shakes) must be played very evenly, and the gradations should be imperceptible. Take great care not to change the speed in pieces in which it has been fixed, and not to prolong notes beyond the value of their duration. Finally, let the style of playing be directed by the 'bon-gout' (good taste) of today, which is incomparably purer than the old.

Turn over for the other Preludes.

## SEPTIÈME PRÉLUDE

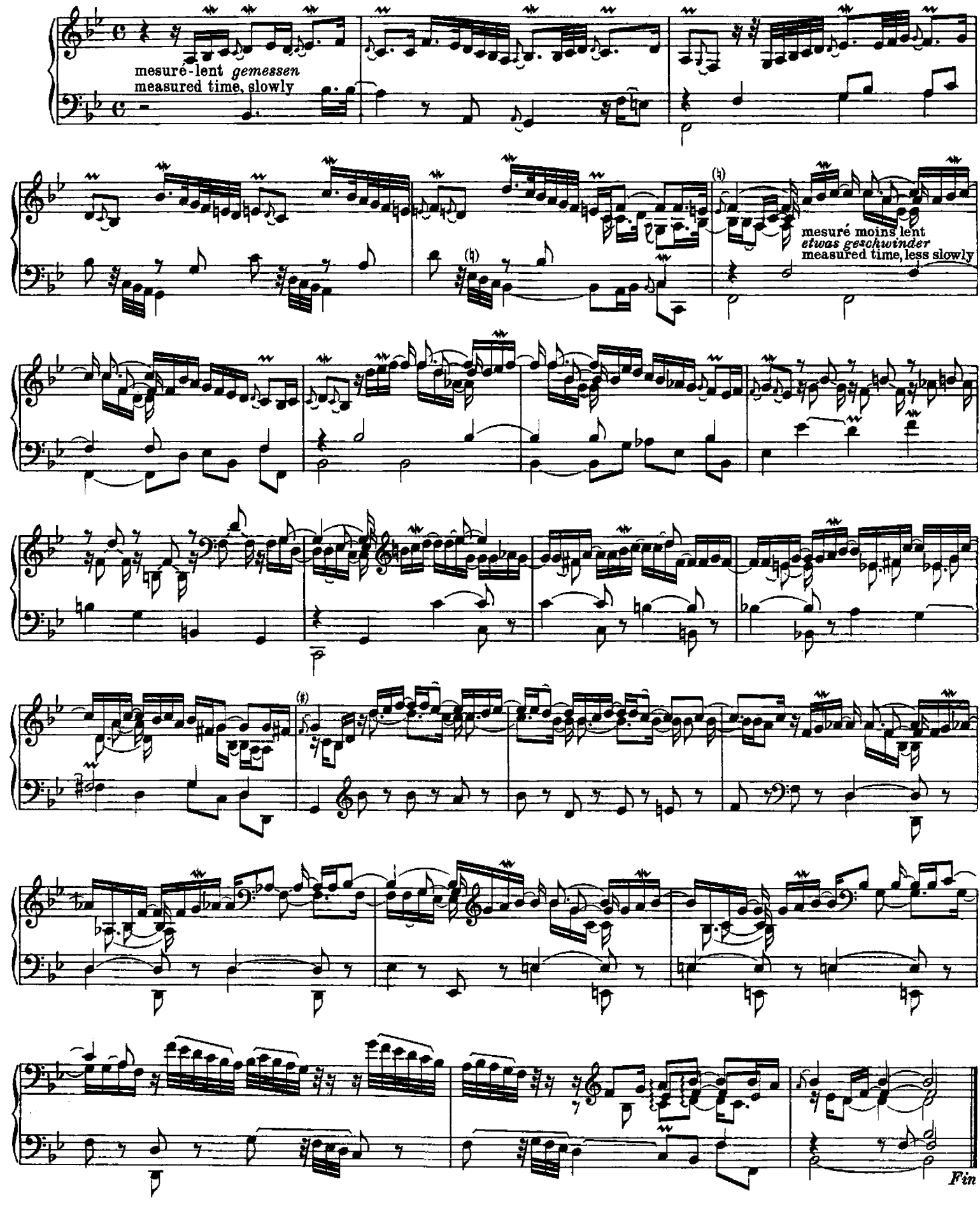

## HUITIÈME PRÉLUDE

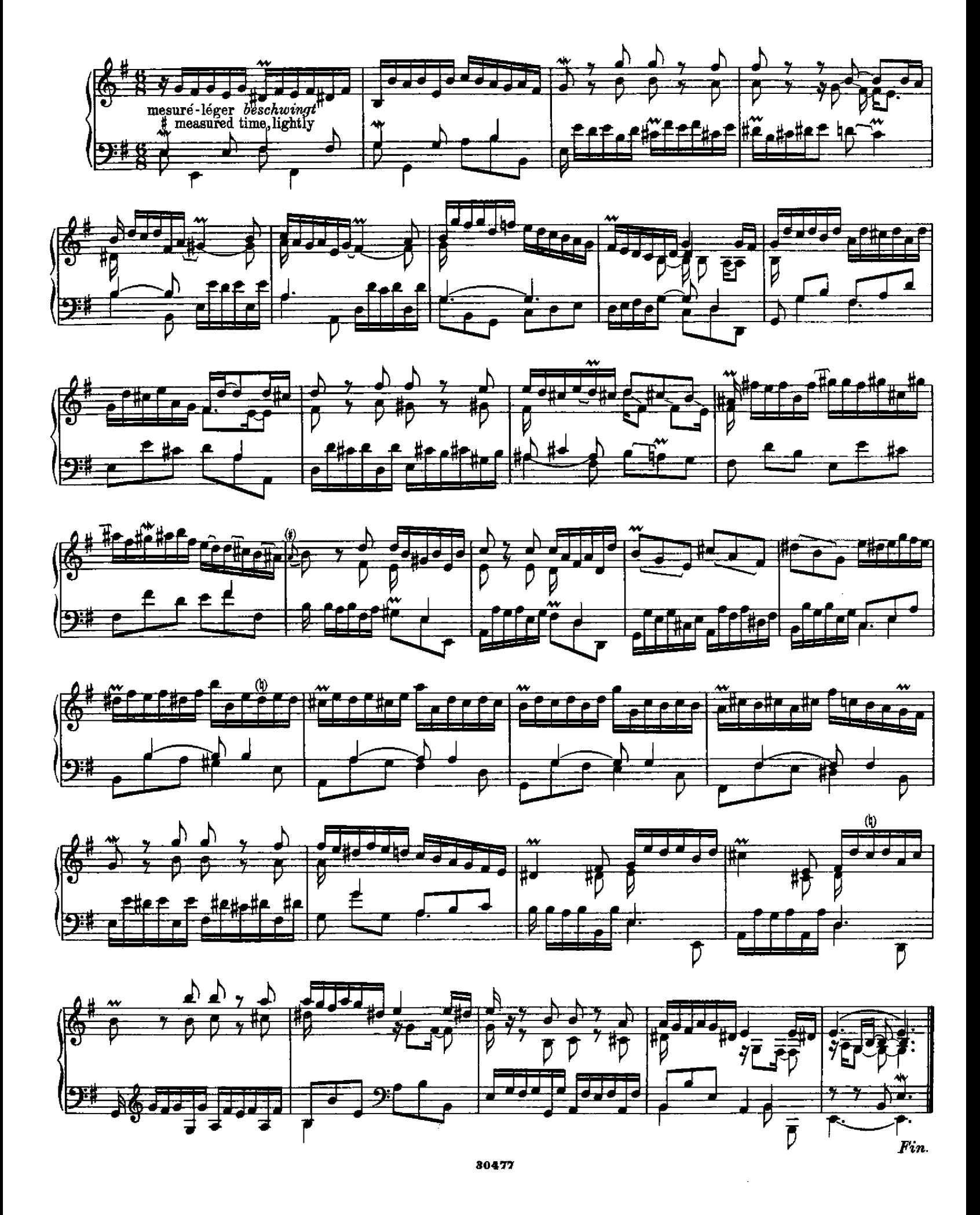

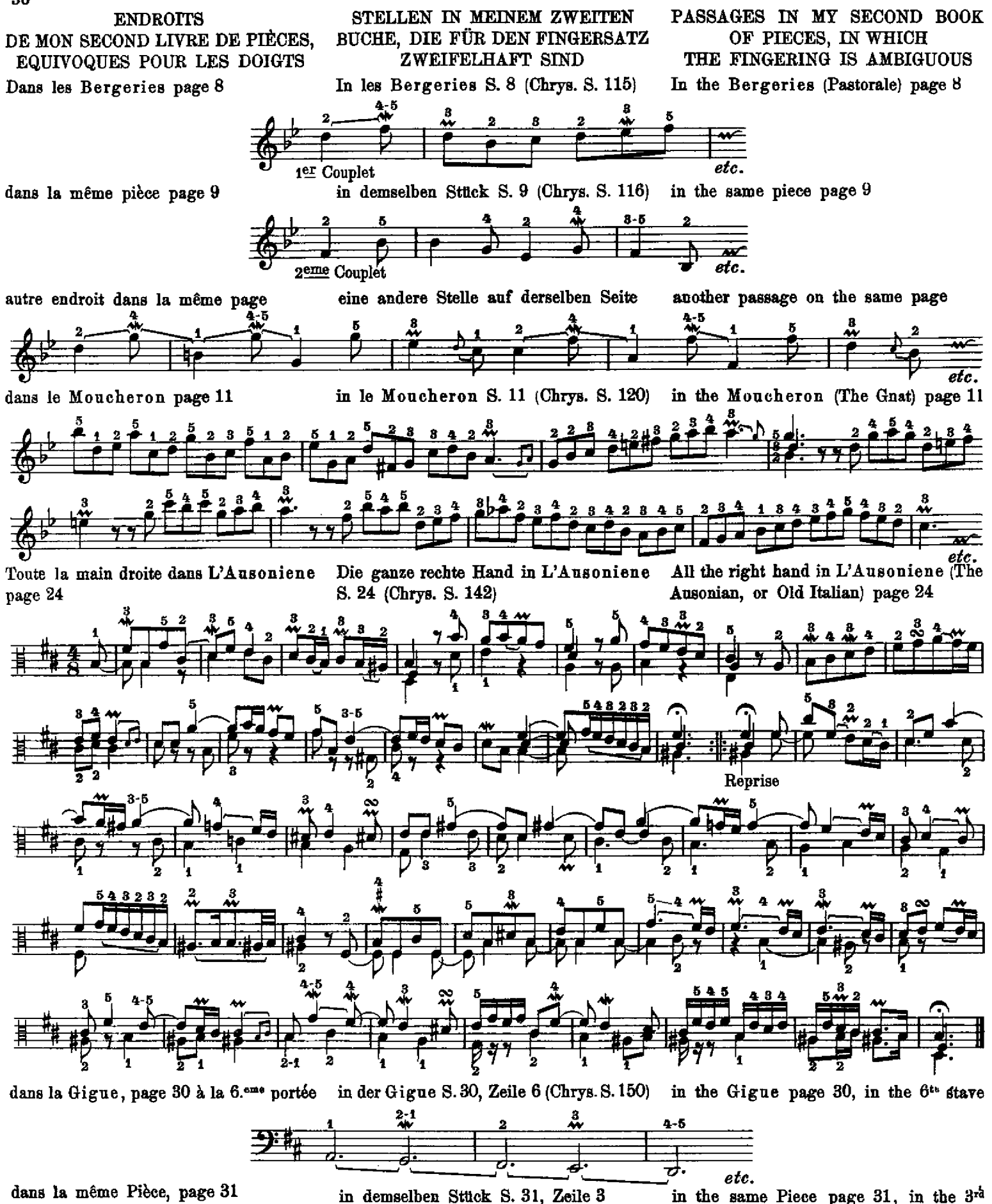

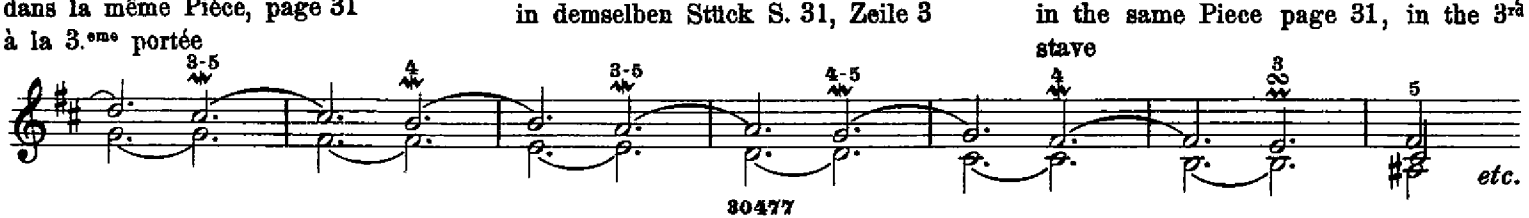

in the Passacaille (Passacaglia) page dans la Passacaille p. 32, à la dernière in La Passacaille S. 32 im letzten Takt 32, in the last bar of the 11th stave and der 11. Zeile, und S. 33 auf der ersten mesure de la 11.<sup>eme</sup> portée et en conticontinuing on page 33, in the first stave. Zeile (Chrys. S. 152) nuant page 33, à la première portée 3eme Couplet Same page, in the 7<sup>th</sup> stave: to the end Même page, a la 7.<sup>eme</sup> portée; jusqu'a Auf derselben Seite, Zeile 7 bis zum Schluß la fin du 4.<sup>eme</sup> couplet des 4. Couplets of the 4<sup>th</sup> couplet  $82328$ Ţ  $323$  $2123$ Même Pièce, page 35 au 7.ems couplet In demselben Stück S. 35, im 7. Couplet Same Piece, page 35, in the 7th couplet etc. ungefähr dasselbe für das Folgende and similarly for the remainder à peu prés de même pour la Suitte In les Charmes S. 47, die ganze rechte In Les Charmes (The Charms) page 42 Dans les charmes page 42 Toutte la main droite Hand (Chrys. S. 167) All the right hand premiére partie erster Teil first part reprise

Il faut doigter la Seconde partie avec les mêmes précautions que la première

à la Seconde partie de la Triomphante page 52 dans la 3.<sup>emc</sup>, et dans la 5.<sup>eme</sup> portées Man muß den zweiten Teil ebenso sorgfältig wie den ersten mit Fingersatz versehen.

im zweiten Teil von la Triomphante S. 52, Zeile 3 und 5 (Chrys. S. 184)

The second part must be fingered with the same care as the first

37

in the second part of La Triomphante (The Triumphant) page 52, in the 3rd and in the 5<sup>th</sup> staves

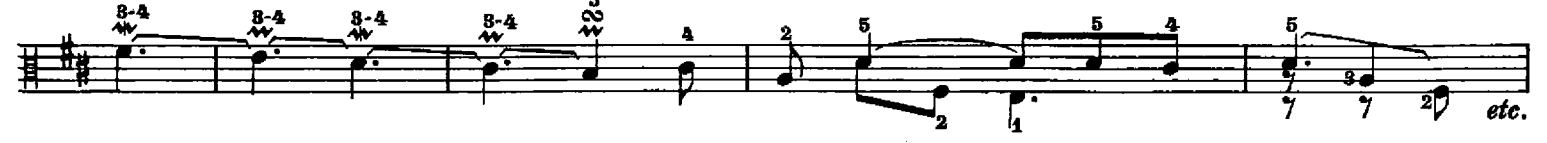

le même rangement aux endroits Semblables

Dans la même pièce cydevant page 54. à la p.re et à la 2.<sup>eme</sup> portées: et le même rangement dans un autre endroit qui est en Suitte

dieselbe Fingerfolge an ähnlichen Stellen

Im selben Stück weiter oben S. 54, Zeile 1 und 2 und dieselbe Fingerfolge an einer anderen darauffolgenden Stelle.

In the same piece, above named, page 54, in the 1st and in the 2<sup>nd</sup> staves: and the

the same arrangement for similar passages

same arrangement in another passage which follows

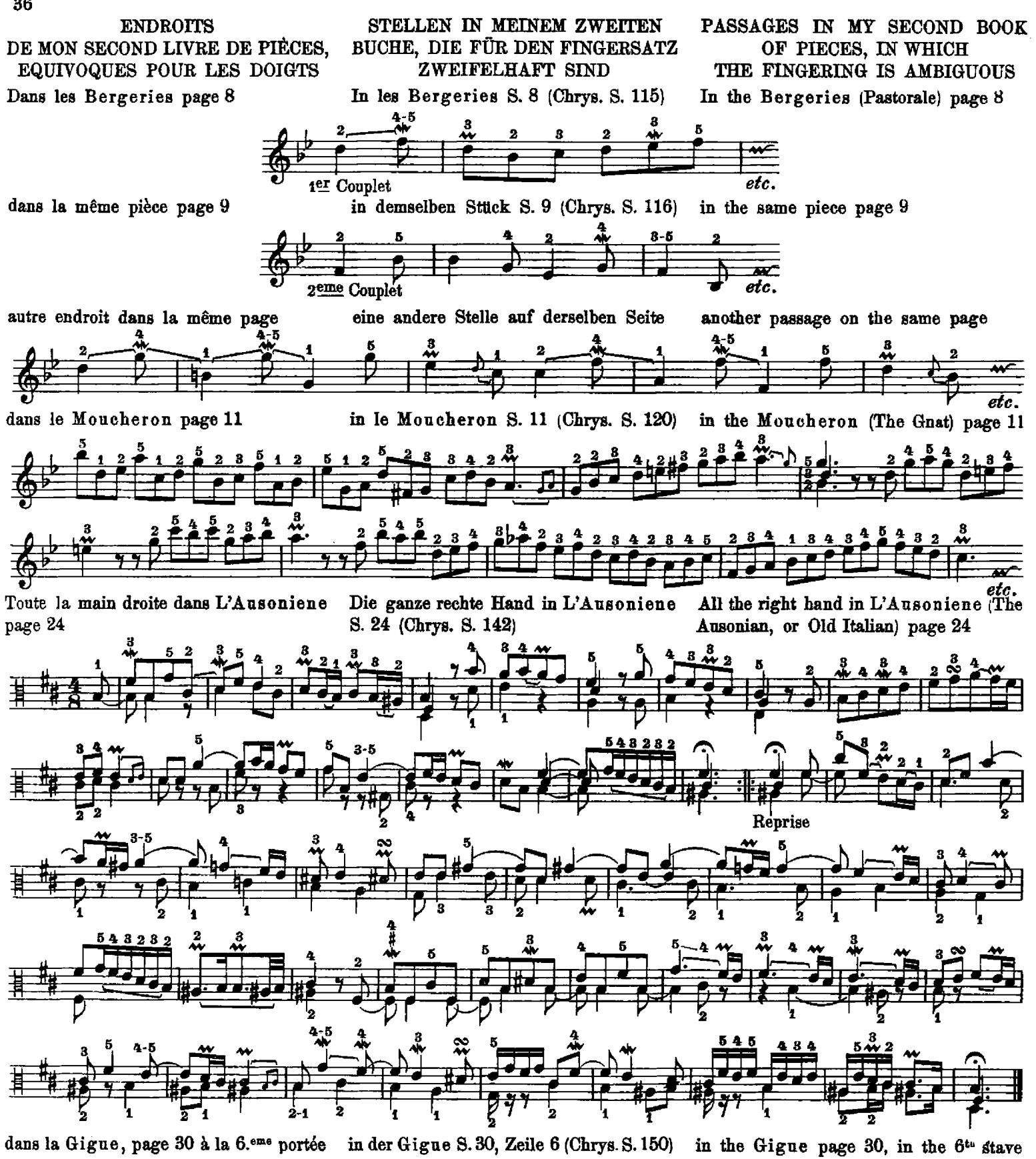

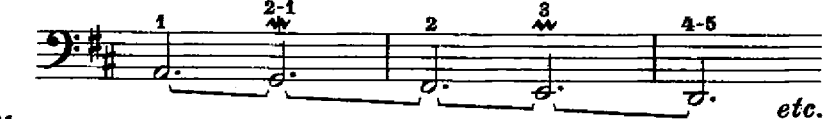

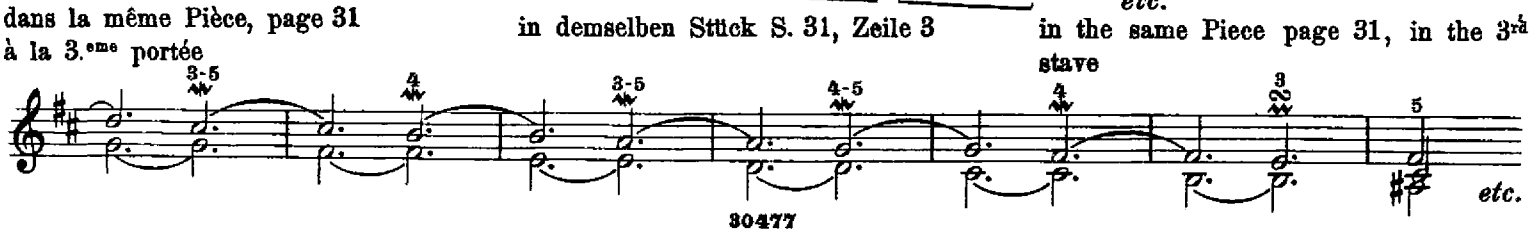

dans la Passacaille p. 32, à la dernière mesure de la 11.<sup>\*me</sup> portée et en continuant page 33, à la première portée

in La Passacaille S. 32 im letzten Takt der 11. Zeile, und S. 33 auf der ersten Zeile (Chrys. S. 152)

in the Passacaille (Passacaglia) page 32, in the last bar of the 11th stave and continuing on page 33, in the first stave.

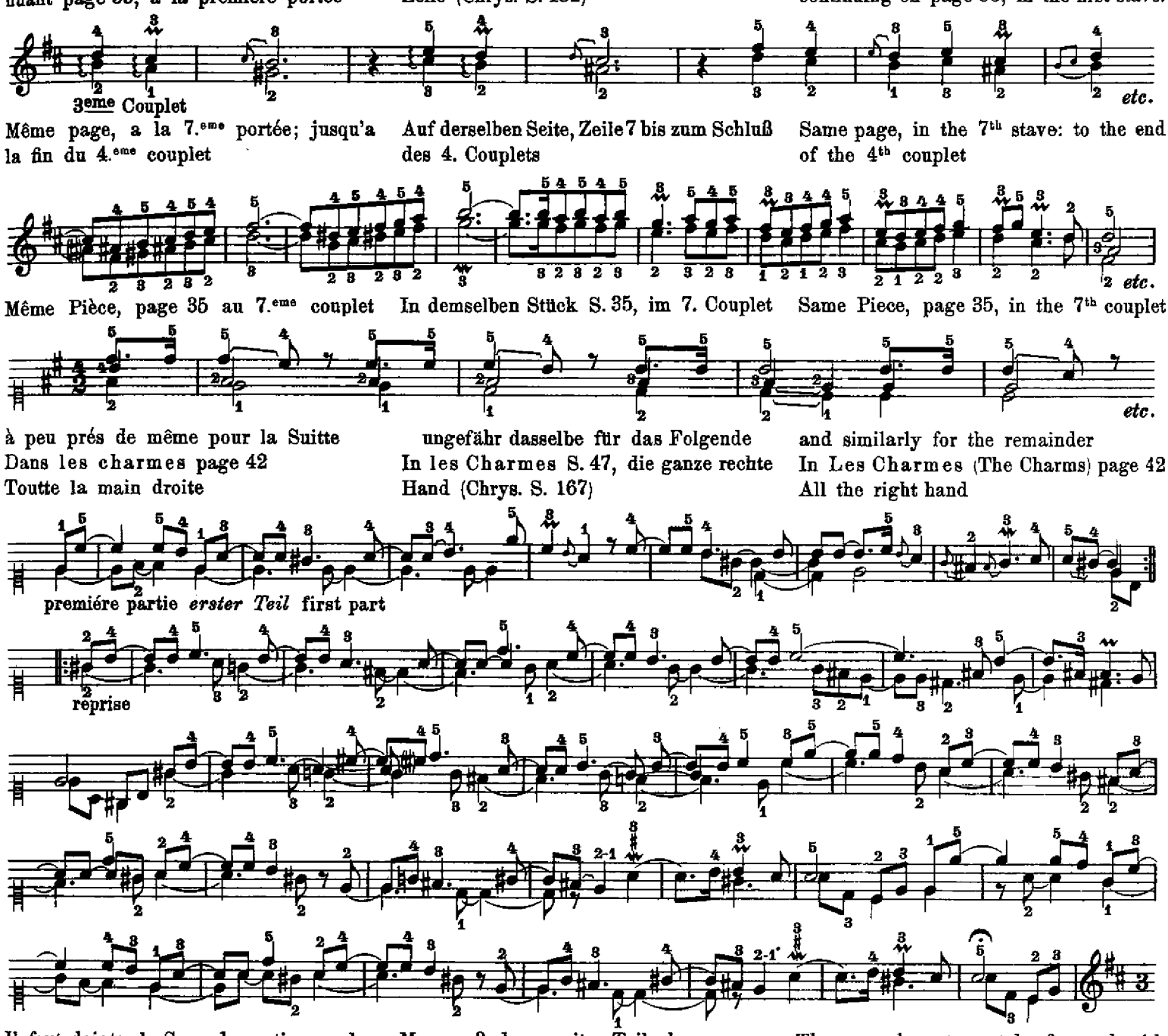

Il faut doigter la Seconde partie avec les mêmes précautions que la première

à la Seconde partie de la Triomphante page 52 dans la 3.<sup>emc</sup>, et dans la 5.<sup>eme</sup> portées Man muß den zweiten Teil ebenso sorgfältig wie den ersten mit Fingersatz versehen.

im zweiten Teil von la Triomphante S. 52, Zeile 3 und 5 (Chrys. S. 184)

The second part must be fingered with the same care as the first

in the second part of La Triomphante (The Triumphant) page 52, in the 3rd and in the 5<sup>th</sup> staves

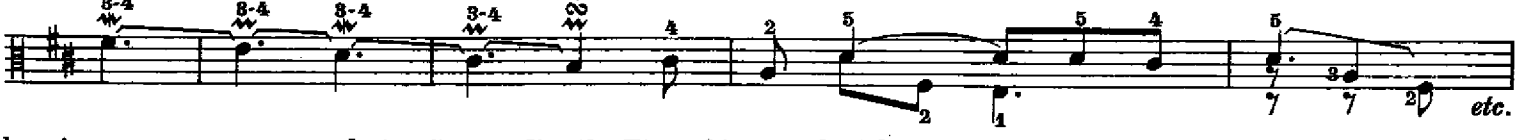

le même rangement aux endroits Semblables

Dans la même pièce cydevant page 54. à la p.<sup>re</sup> et à la 2.<sup>eme</sup> portées: et le même rangement dans un autre endroit qui est en Suitte

dieselbe Fingerfolge an ähnlichen Stellen

Im selben Stück weiter oben S. 54, Zeile 1 und 2 und dieselbe Fingerfolge an einer anderen darauffolgenden Stelle.

the same arrangement for similar passages

In the same piece, above named, page 54, in the 1st and in the 2<sup>nd</sup> staves: and the same arrangement in another passage which follows

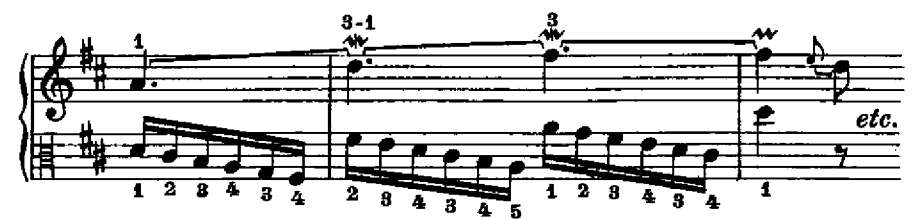

am Anfang von L'Amazone S. 61 au Comencement de L'Amazône page 61 (Chrys. S. 197)

at the beginning of L'Amazône (The Amazon) page 61

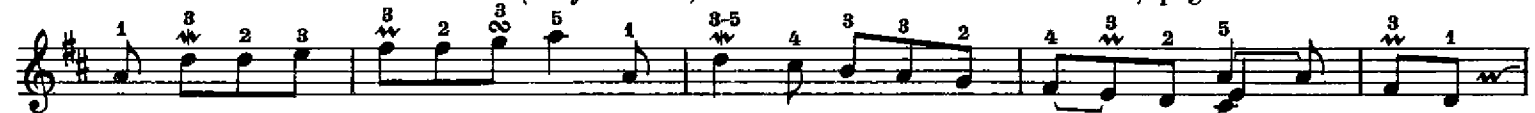

La même chose à la 9.<sup>eme</sup> portée de la même page: dans la même pièce Page 65. dans la 9.<sup>eme</sup> portée, à la seconde partie des Graces-Naturéles

Dasselbe auf Zeile 9 derselben Seite in demselben Stück

S. 65, Zeile 9 zweiter Teil der Graces-Naturéles (Chrys. S. 104)

The same thing in the 9th stave on the same page: in the same piece Page 65 in the 9th stave, in the second part of Les Graces-Naturéles (The artless Graces)

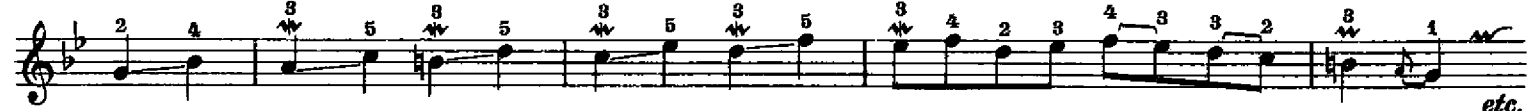

au Commencement de la Zénobie page 66

am Anfang von la Zénobie S. 66 (Chrys. S. 206)

at the beginning of La Zénobie (Zenobia) page 66

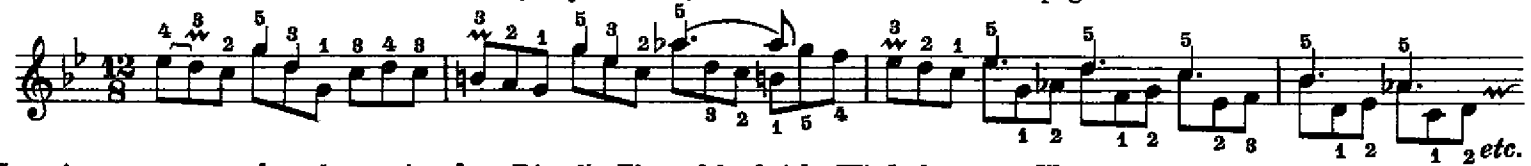

Le même rangement dans la reprise de cette pièce à un endroit presque tout Semblable

au Commencement des Juméles, page 74

Dieselbe Fingerfolge bei der Wiederholung dieses Stückes an einer fast ganz ähnlichen Stelle

am Anfang von Les Juméles S. 74 (Chrys. S. 214)

The same arrangement in the Repeat of this piece, in a passage almost exactly like it

at the beginning of Les Juméles (The Twins) page 74.

The two mordents above must be

'deadened' in some way (abbreviated

mordent, our accacciatura); more especi-

ally as it is essential to preserve the

Tenuto marked in the lower part to the

In the Repeat of L'Atalante (Atalanta)

utmost possible extent

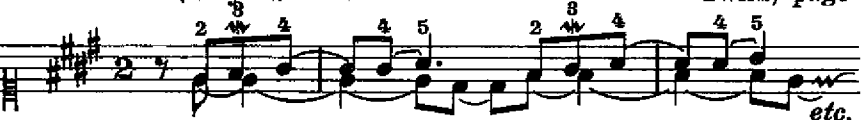

Il faut que les deux pincés, cy-dessus, soient, en quelque façon étoufés: d'autant qu'on doit, le plus qu'il est possible, conserver la Tentie qui est marquée dans la partie inferieure

Man muß die beiden obenstehenden Mordente auf irgend eine Weise dämpfen, um so mehr als man das Halten der Unterstimme so genau als möglich beachten muß

Dans la Reprise de L'Atalante, page 83. Bei der Reprise in l'Atalante S. 83. à la seconde portée Zeile 2 (Chrys. S. 224)

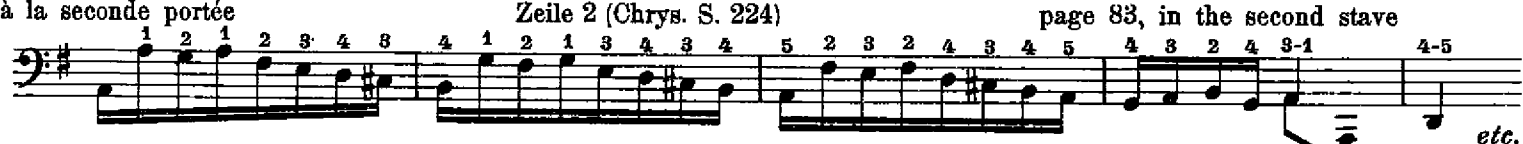

Dans la même page à la 4.<sup>eme</sup> Mesure Auf derselben Seite, Takt 4, Zeile 3 de la troisième Portée

On the same page in the 4th bar of the third stave

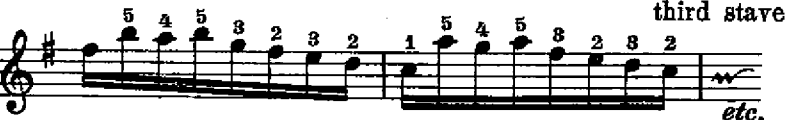

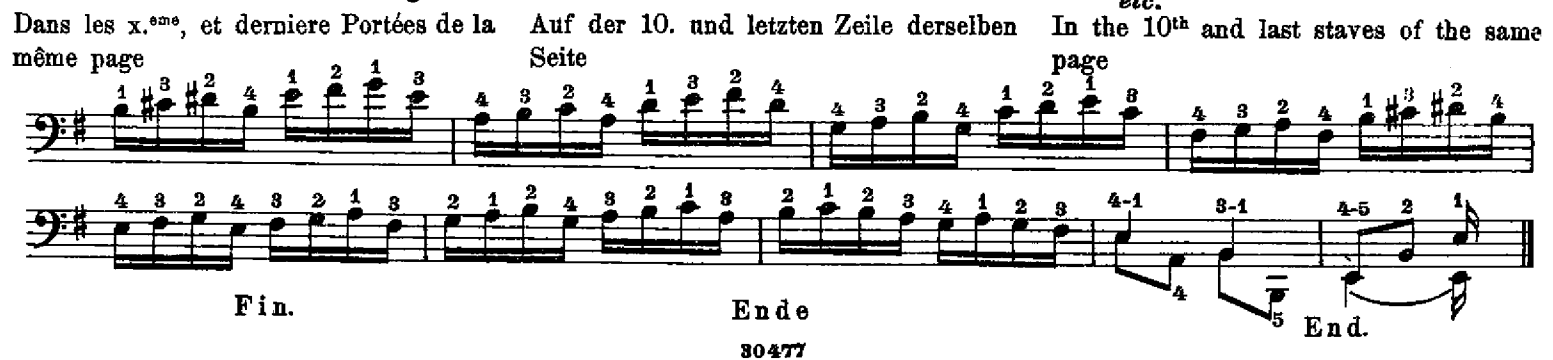

## **EXPLICATION DES AGRÉMENTS** ET DES SIGNES DE COUPERIN

## ERKLÄRUNG DER VERZIERUNGEN UND ZEICHEN COUPERINS

## EXPLANATION OF THE ORNAMENTS AND SIGNS OF COUPERIN

La portée en haut présente la notation, Die obere Notenzeile zeigt die Notierung, The upper music-line shows the notation, celle en bas l'exécution die untere die Ausführung that below the execution Port de voix Port de voix Pince-double .<br>Pincé-simpl simple 87 Port de voix Tremblement appuyé,<br>et lié Tremblement opvert Tremblement fermé coulée अ 3F Tremblement lié sans Tremblement détaché etre appuyé Accent Coulés, dont les points marquent Arpègement, en pègement, en Pincés diésés. et bemolisés que la seconde note de chaque<br>tems doit être plus appuyée fescendant t r ਜ ਜ਼ Pince continu Tremblement continu  $\overline{\phantom{a}}$ حبب Tierce coulée, en Tierce coulée, en Aspiration montant descendant Unisson Double Double